# Accelerating FPGA/ASIC Design and **Verification**

© 2015 The MathWorks, Inc.**1**

# MATLAB EXPO 2017

Tabrez Khan – Senior Application Engineer Vidya Viswanathan – Application Engineer

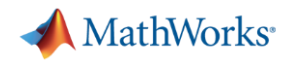

### **Agenda**

- Challeges with Traditional Implementation workflow
- **Model-Based Design for Implementation**
- Generate VHDL<sup>®</sup> and Verilog<sup>®</sup> code from MATLAB, Simulink, and Stateflow<sup>®</sup>
- Optimize the generated RTL design for area and/or speed
- Develop system-level test benches in MATLAB and Simulink for RTL verification with EDA tools
- Automate verification with FPGA-in-the-Loop
- **Summary & next steps**

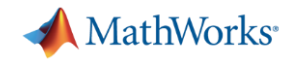

# **Traditional Implementation Workflow**

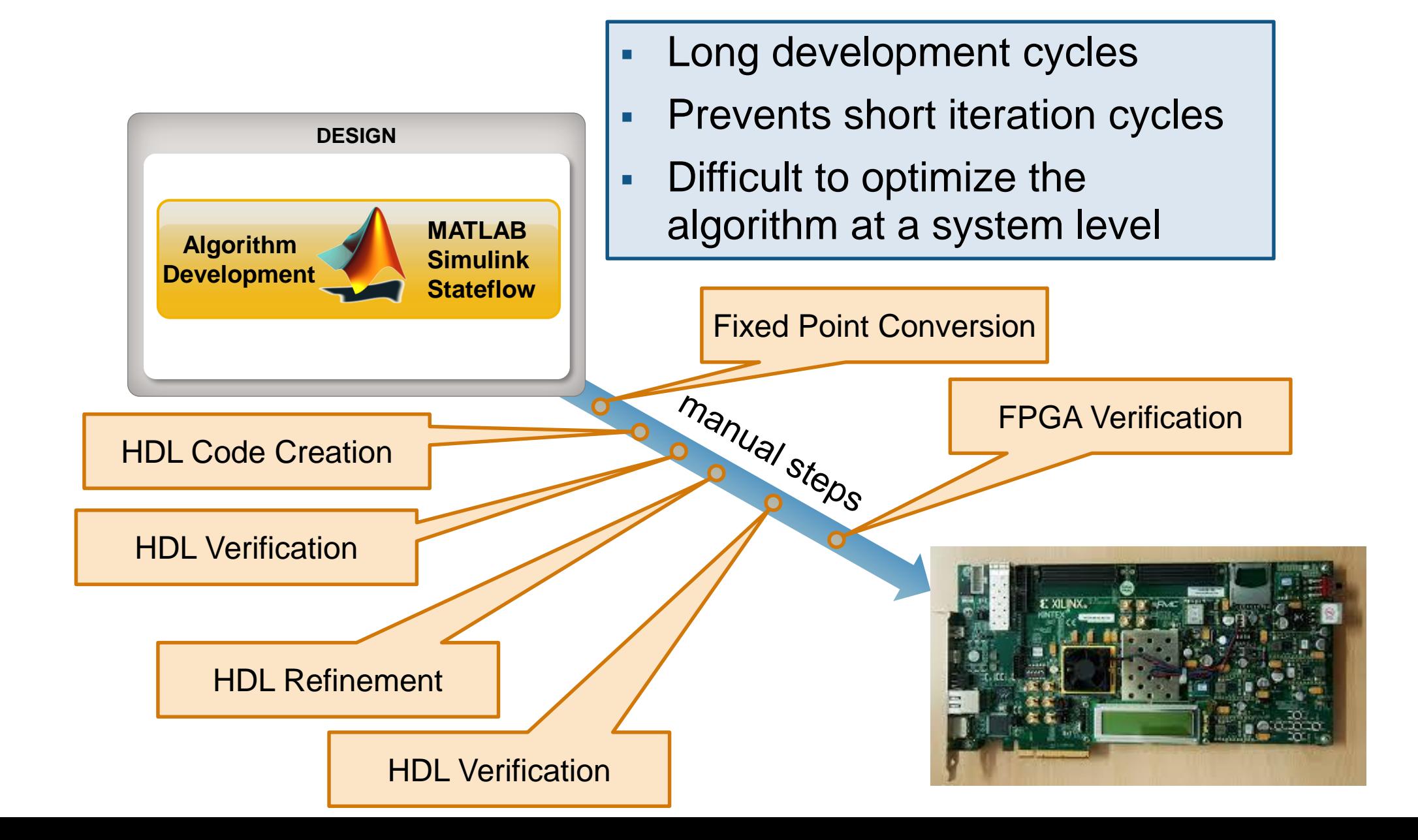

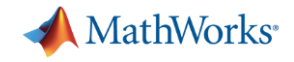

### **Separate Views of DSP Implementation**

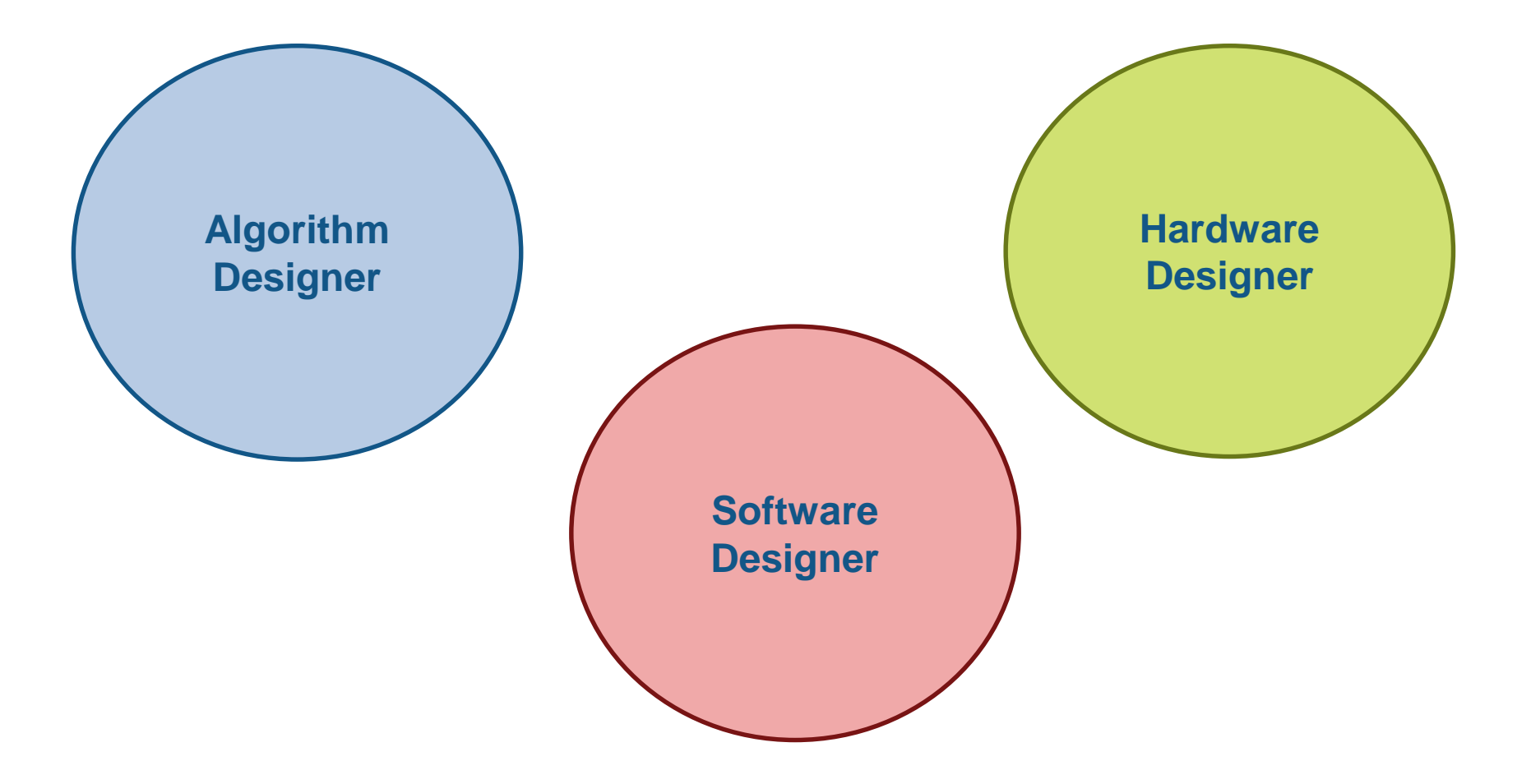

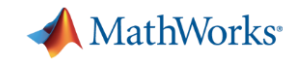

# **Separate Views of DSP Implementation**

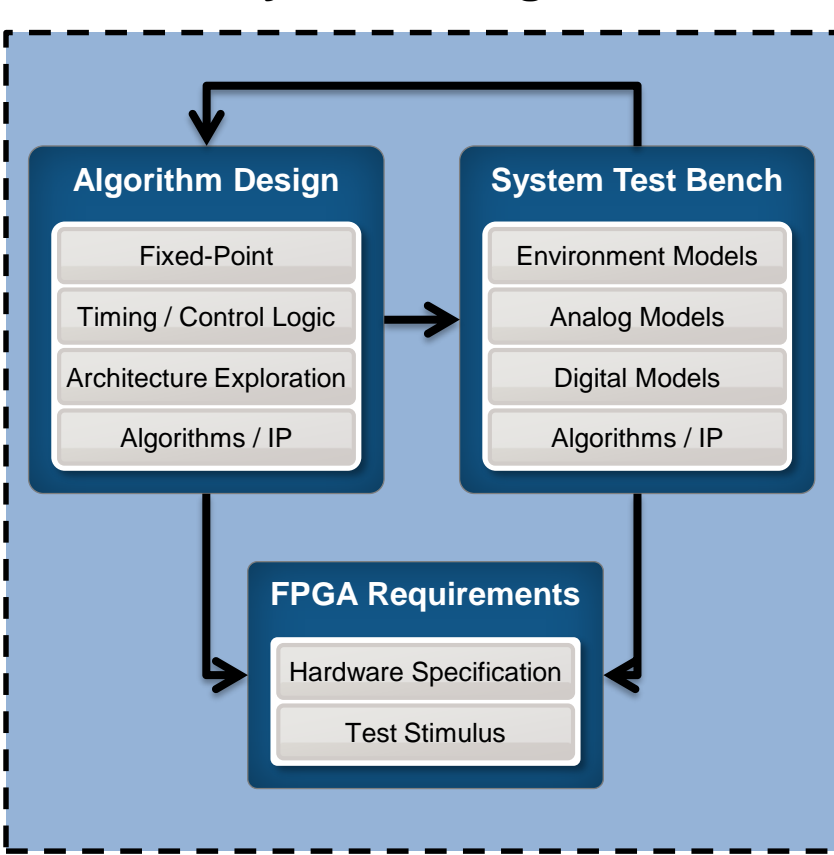

### **System Designer FPGA Designer**

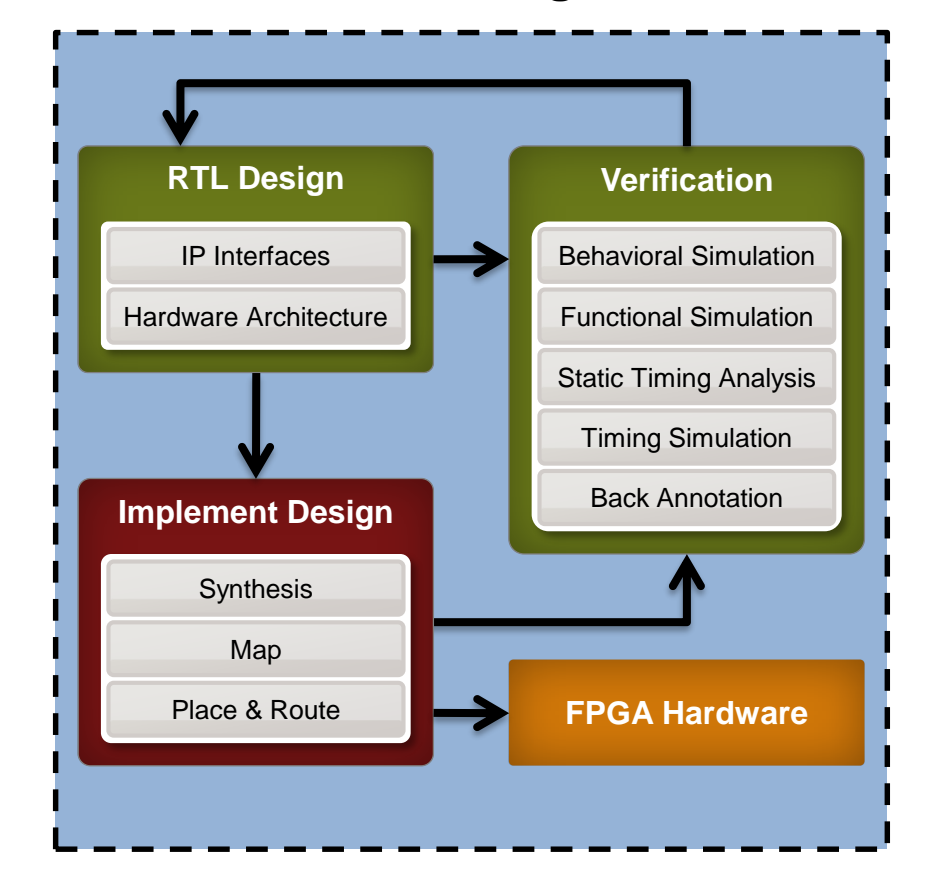

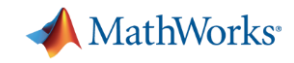

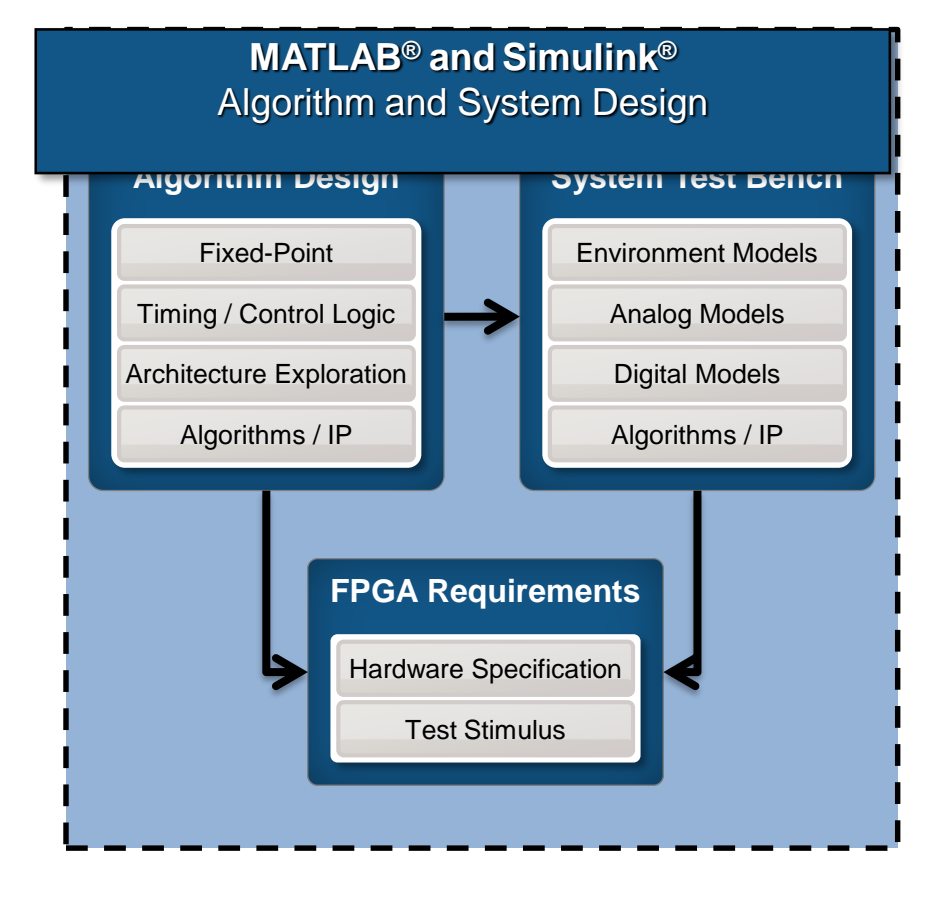

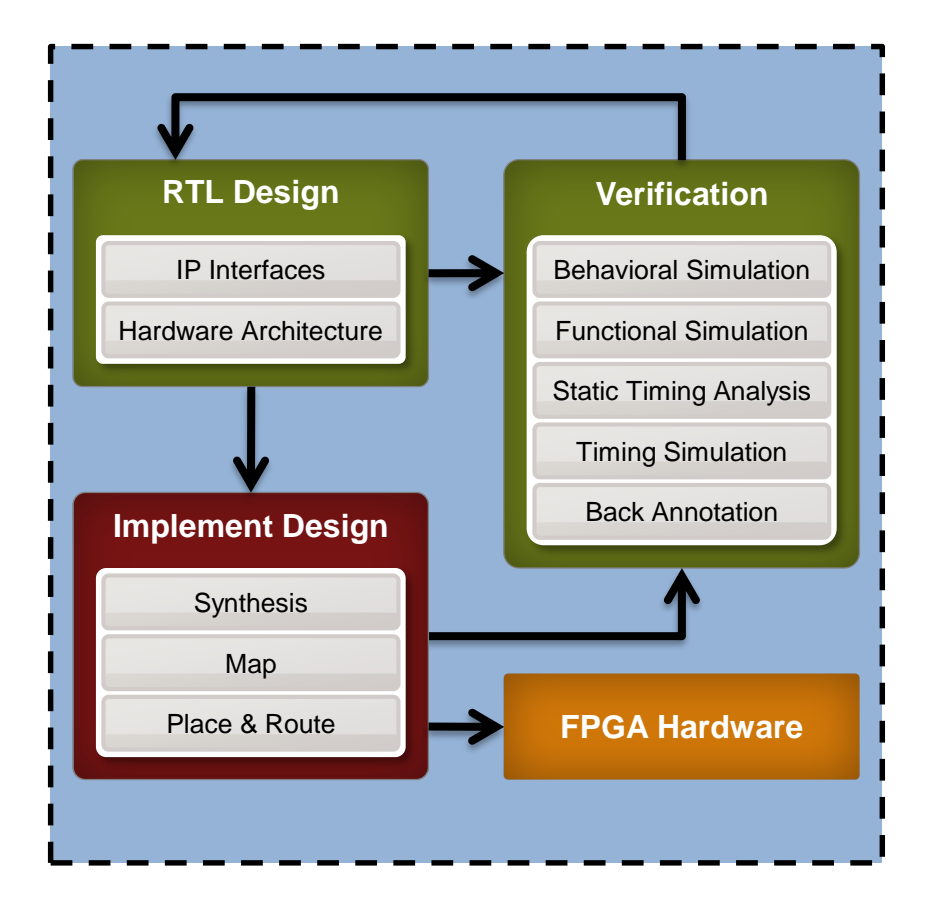

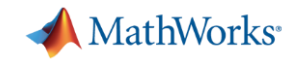

**MATLAB® and Simulink®** Algorithm and System Design Model Refinement for Hardware

**Automatic HDL Code Generation**

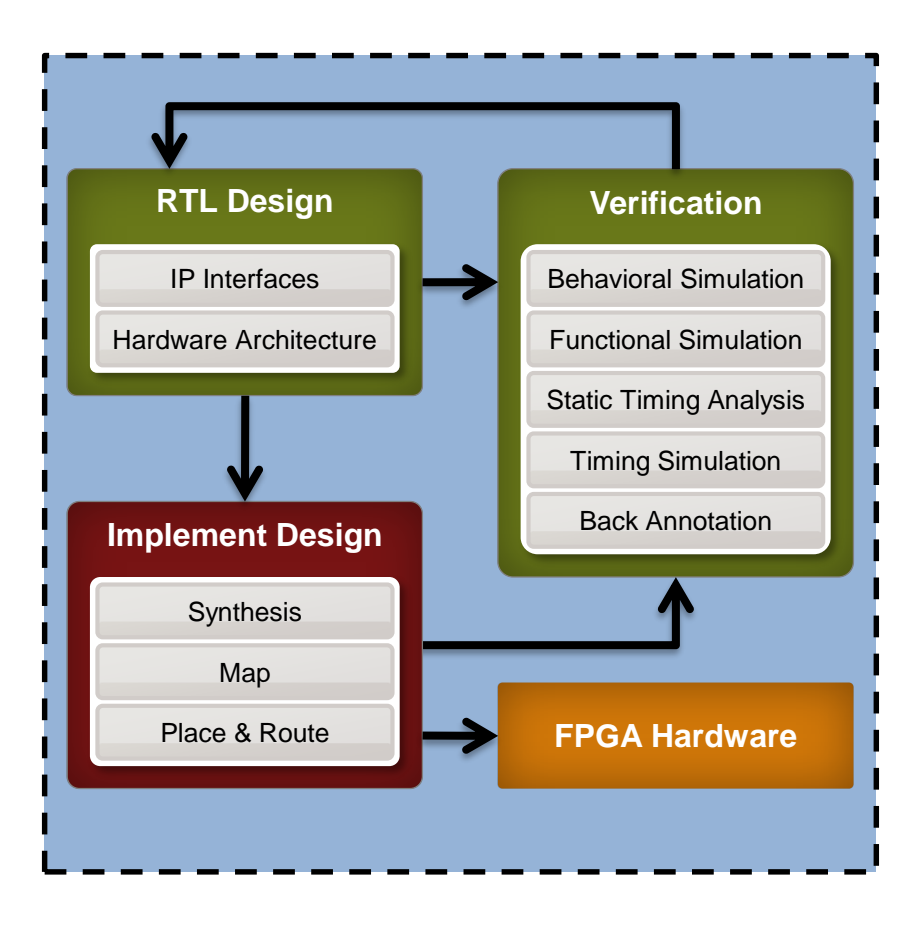

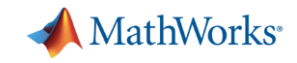

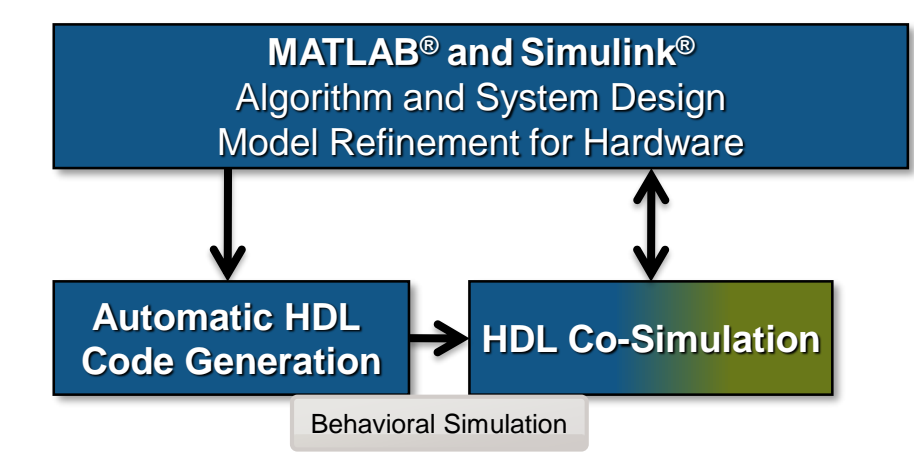

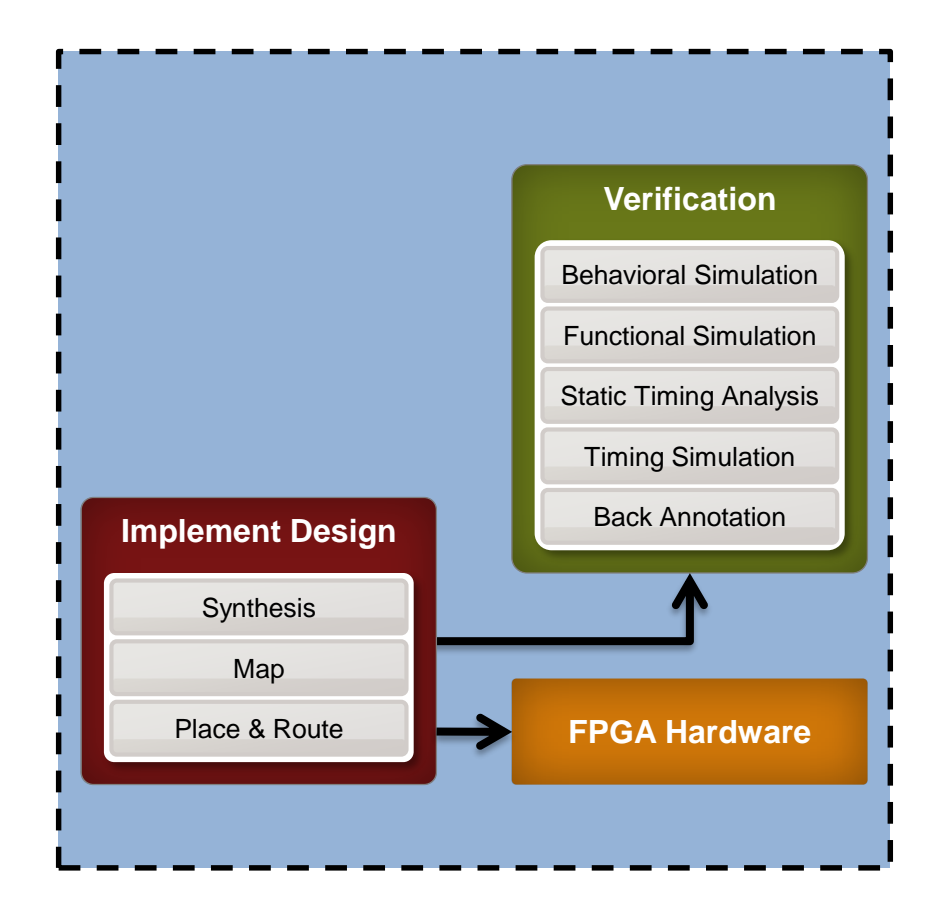

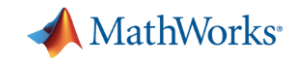

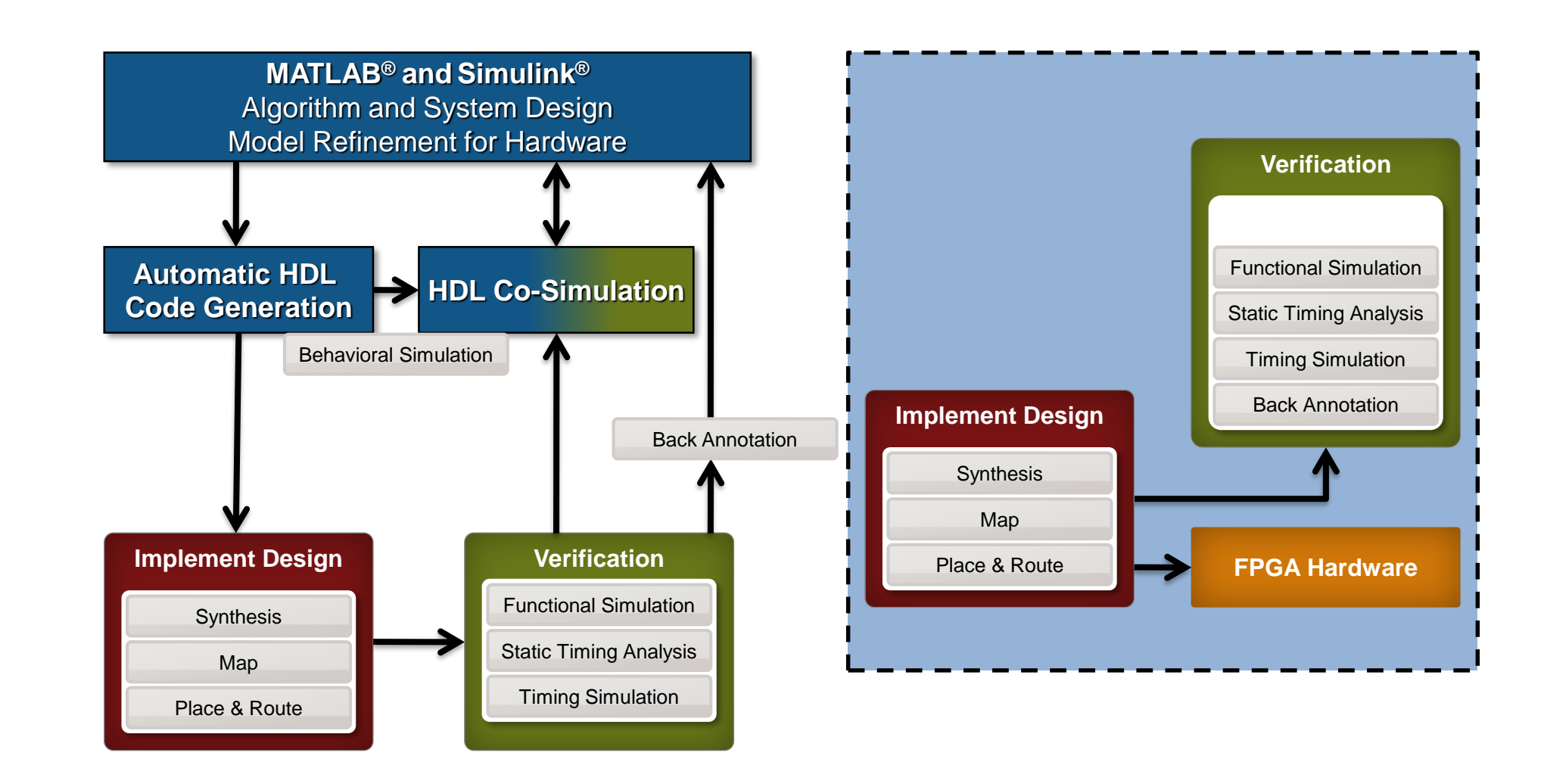

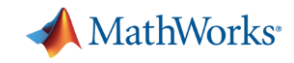

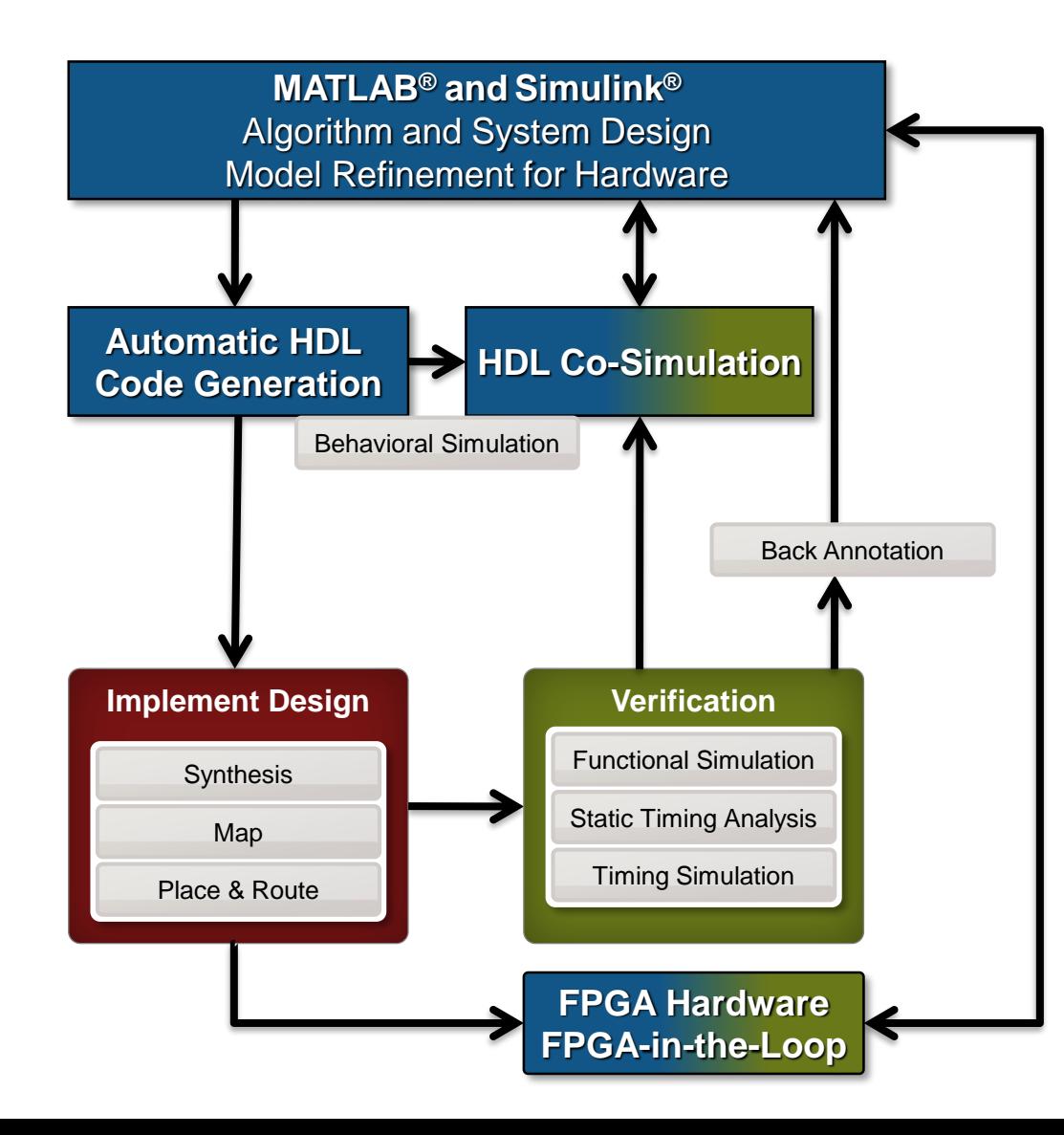

**FPGA Hardware**

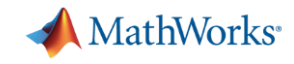

### **Integrated Workflow**

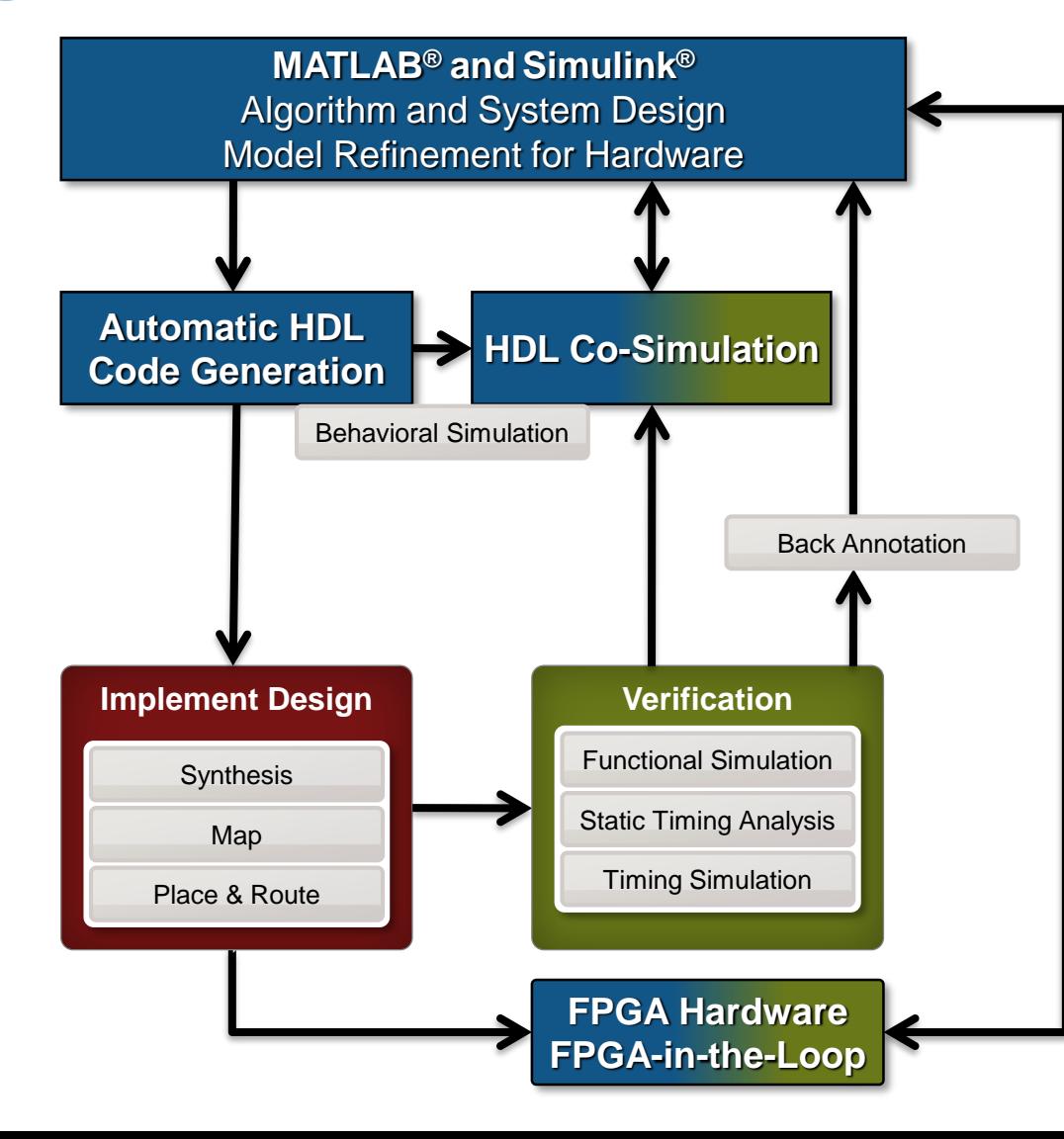

# **All steps from 1 single GUI**

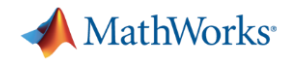

### **Why Model-Based Design: Achieving the Shift-Left Reduce overall development time**

- Reduced FPGA prototype development schedule
- Shorter design iteration cycle by 80%
- Improved product quality

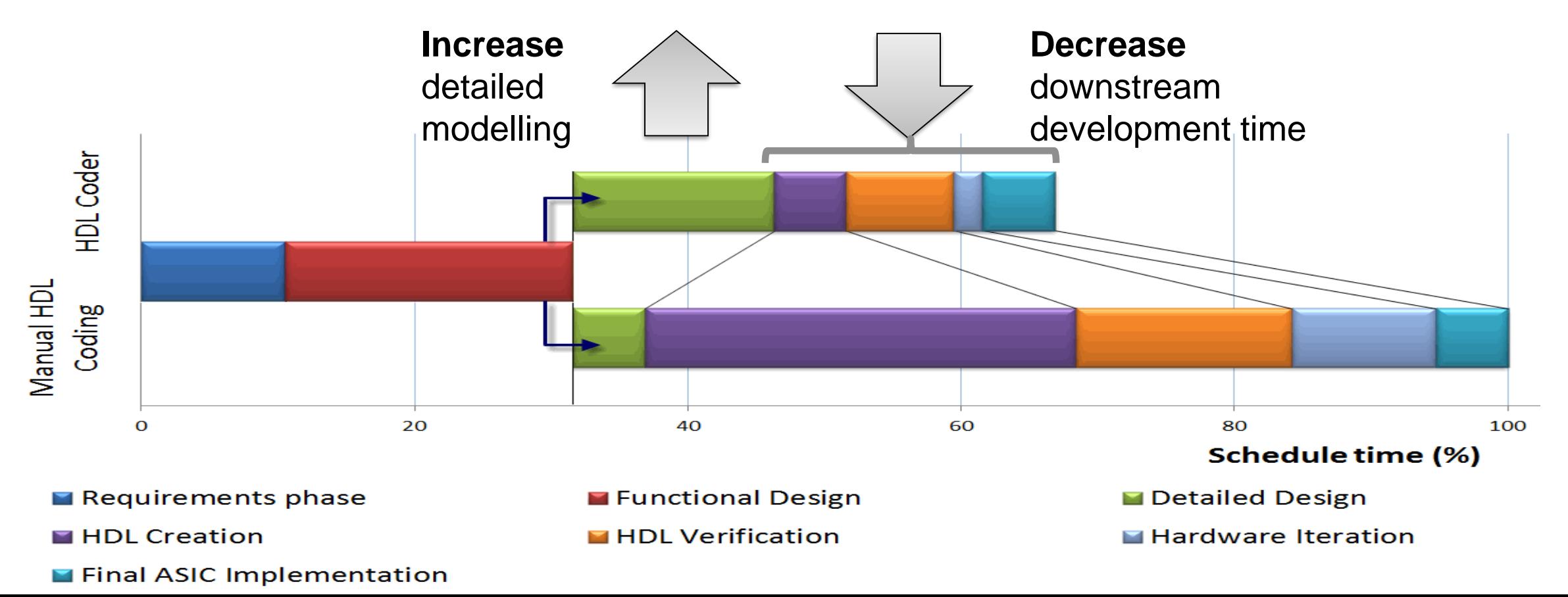

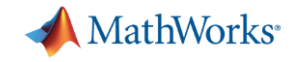

# **Automatic HDL Code Generation**

**HDL Coder**

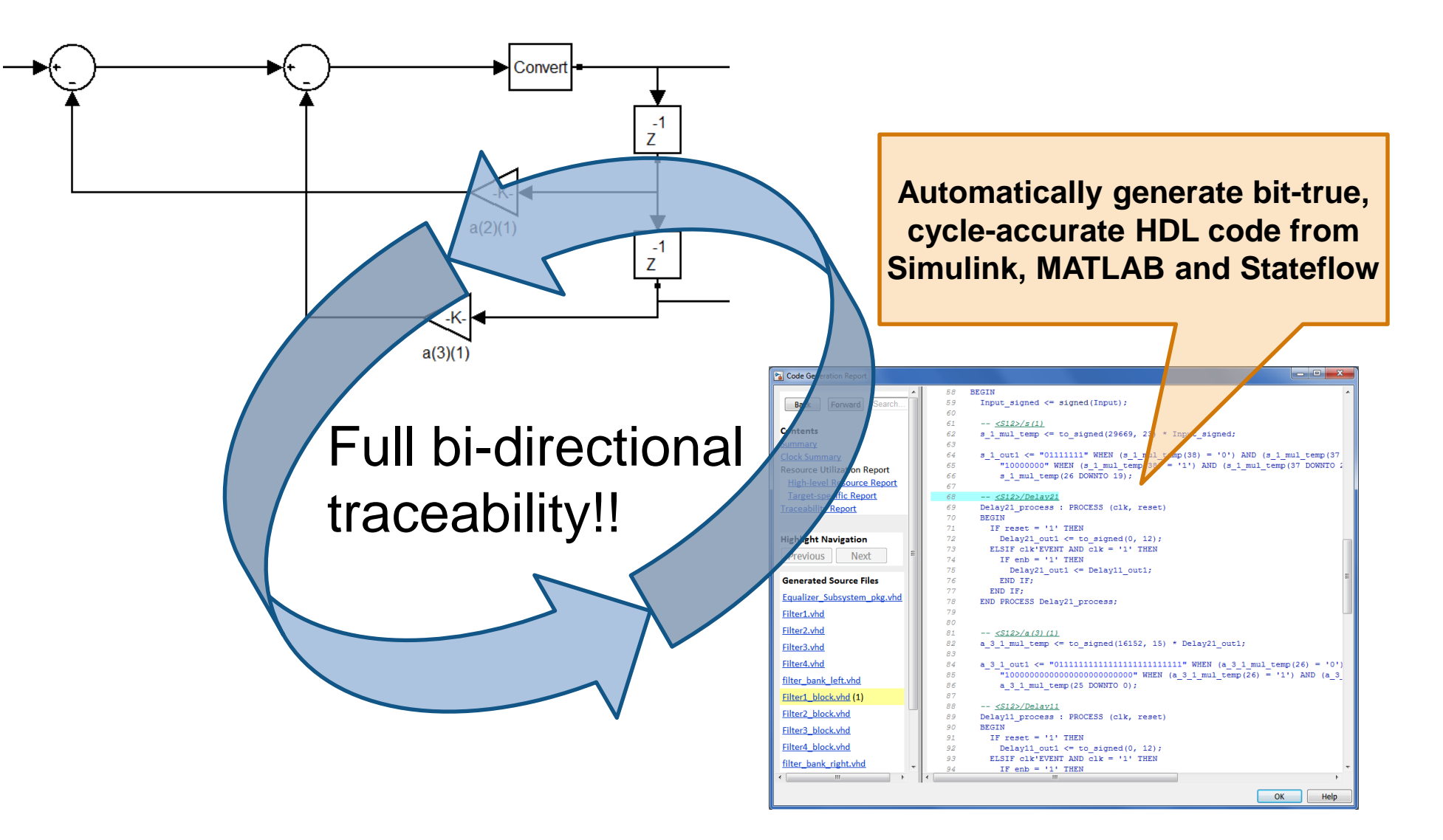

**MathWorks** 

### **HDL Code Generation Example**

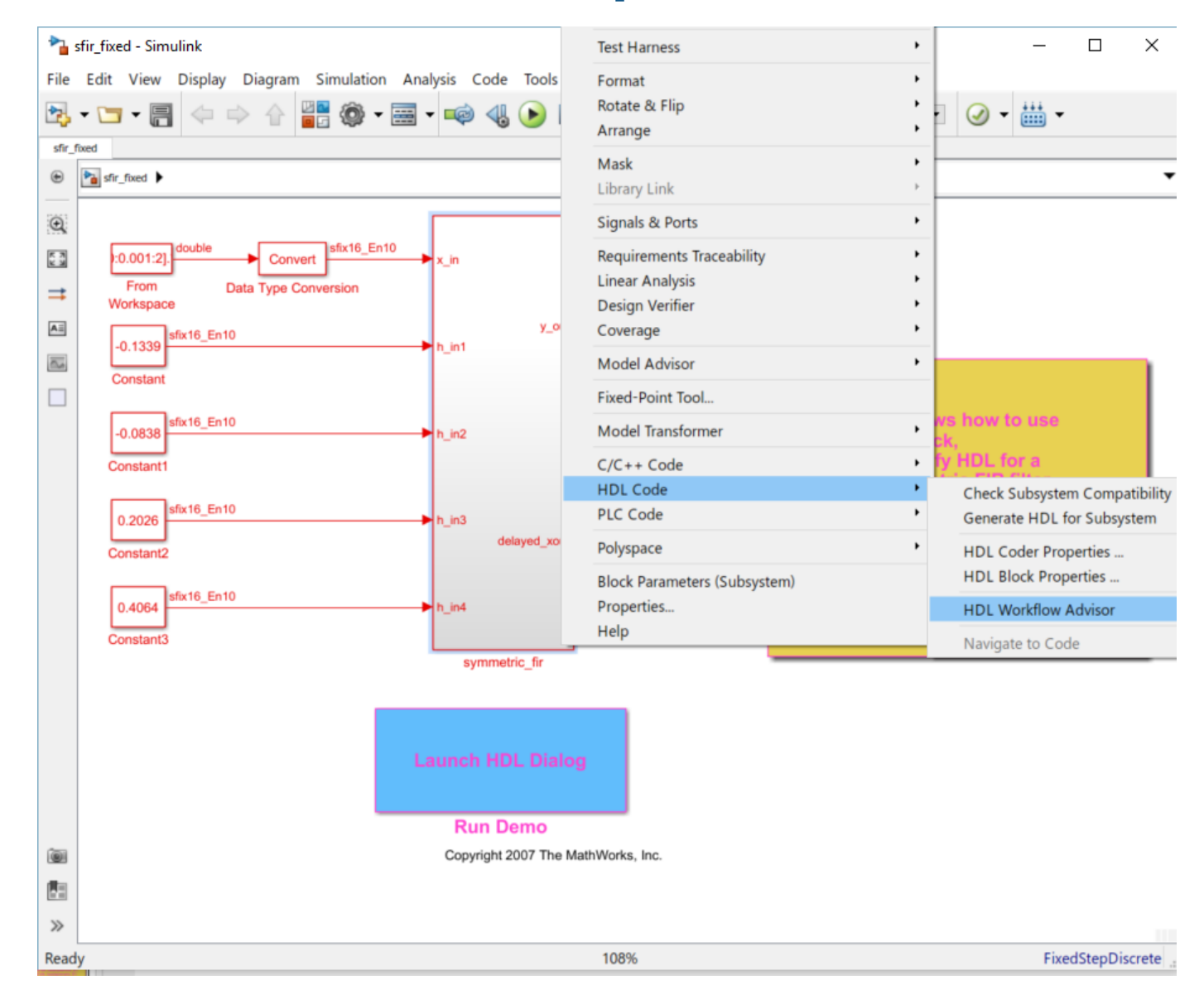

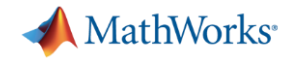

### **Generate Verilog or VHDL code**

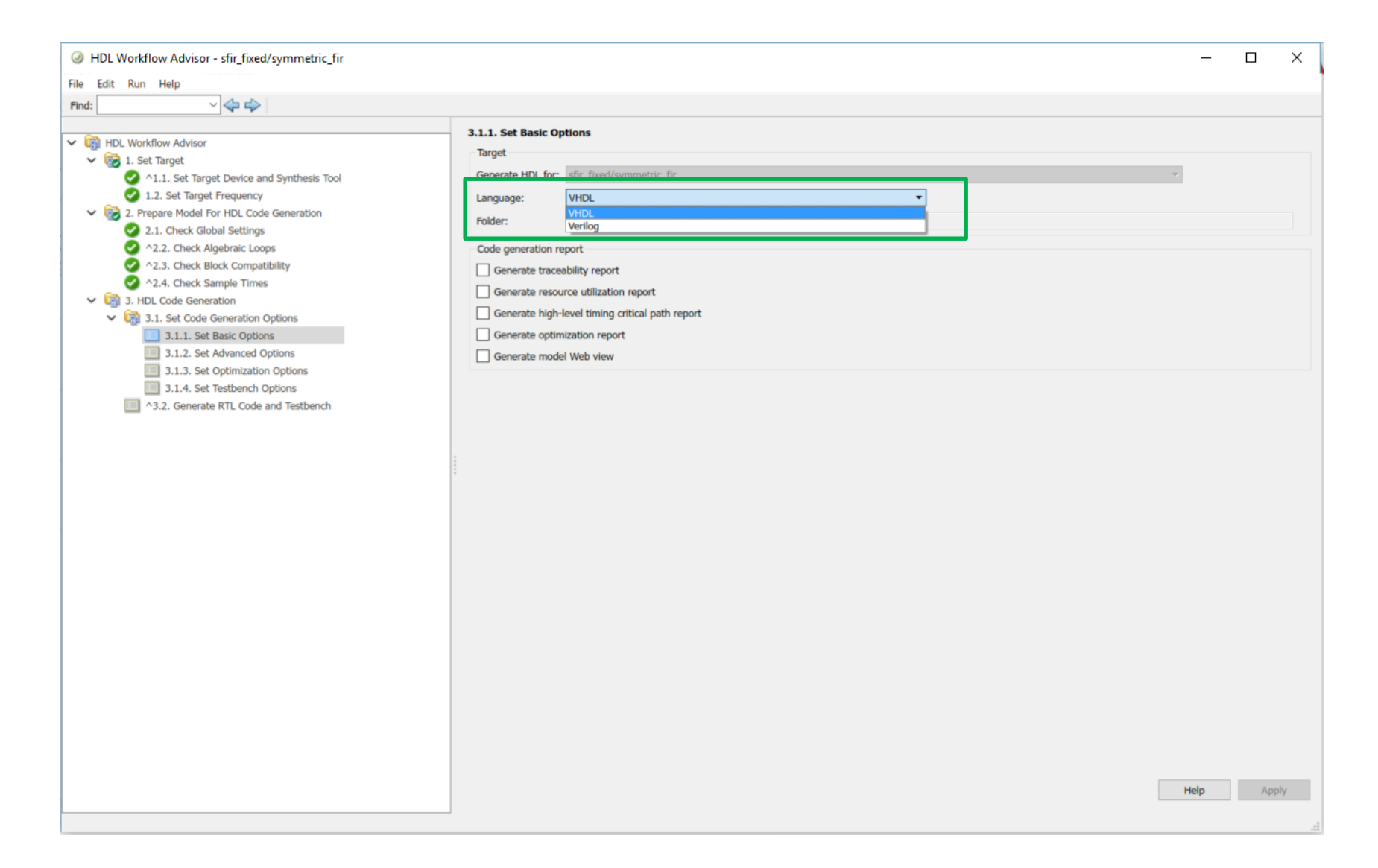

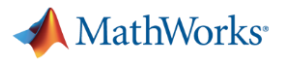

### **Code Generation Report**

- **Traceability Report**
- **Resource Utilization** Report
- **Critical Path** Estimation Report

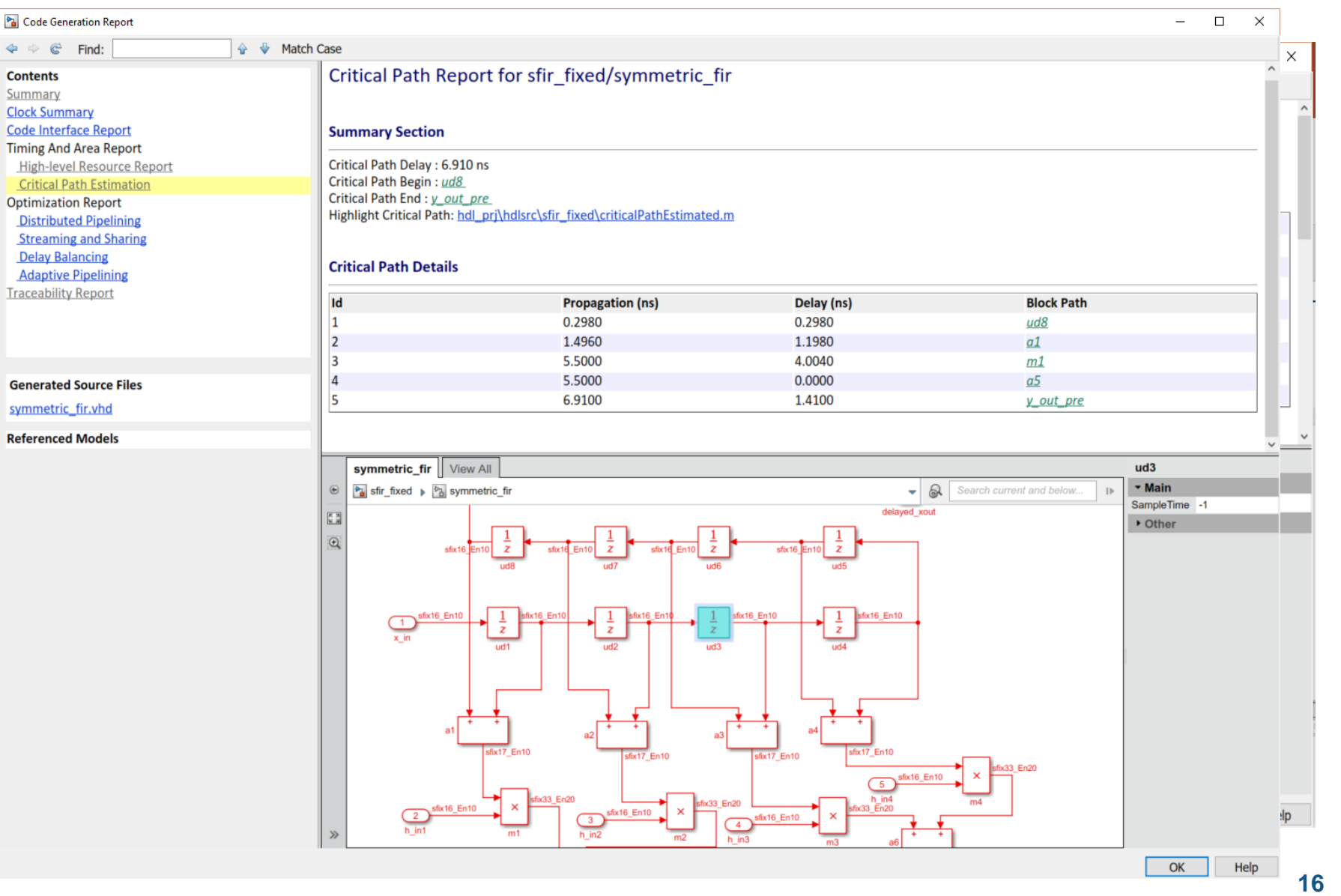

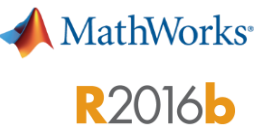

### **What's new? Native Floating-Point**

### **Generate target -independent synthesizable RTL from single -precision floating -point models**

### Good for:

- Designs with high dynamic range calculations
- Getting started prototyping FPGAs without having to perform fixed -point conversion
- **Mix integer, fixed-point, and floating point** operations to balance numerical accuracy versus hardware resource usage
- Over 130 Simulink blocks supported
- **[Demo video](https://www.mathworks.com/videos/hdl-coder-native-floating-point-123505.html)**

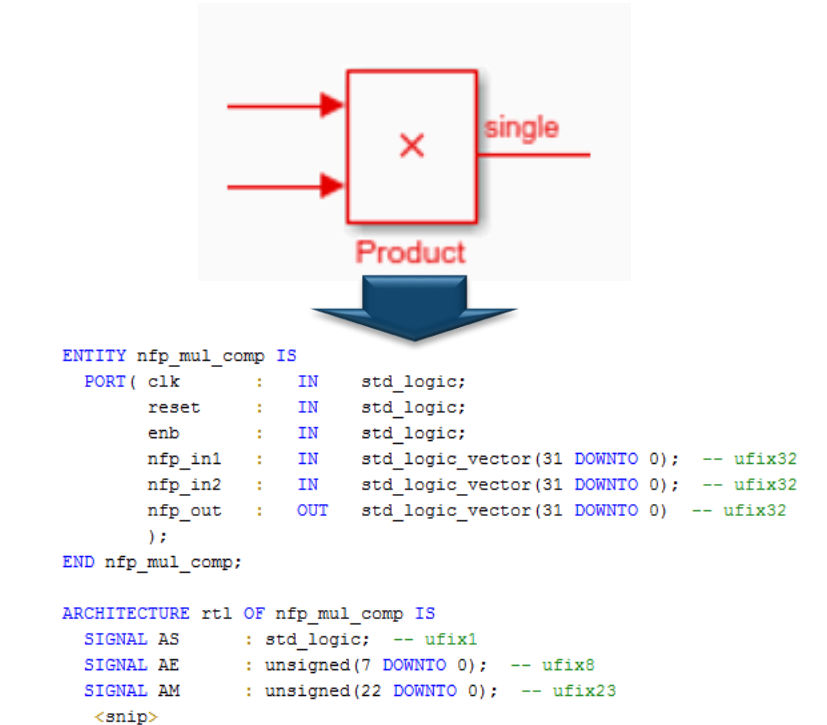

**DROTH** 

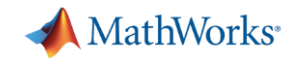

### **HDL Optimizations: What, How and Why?**

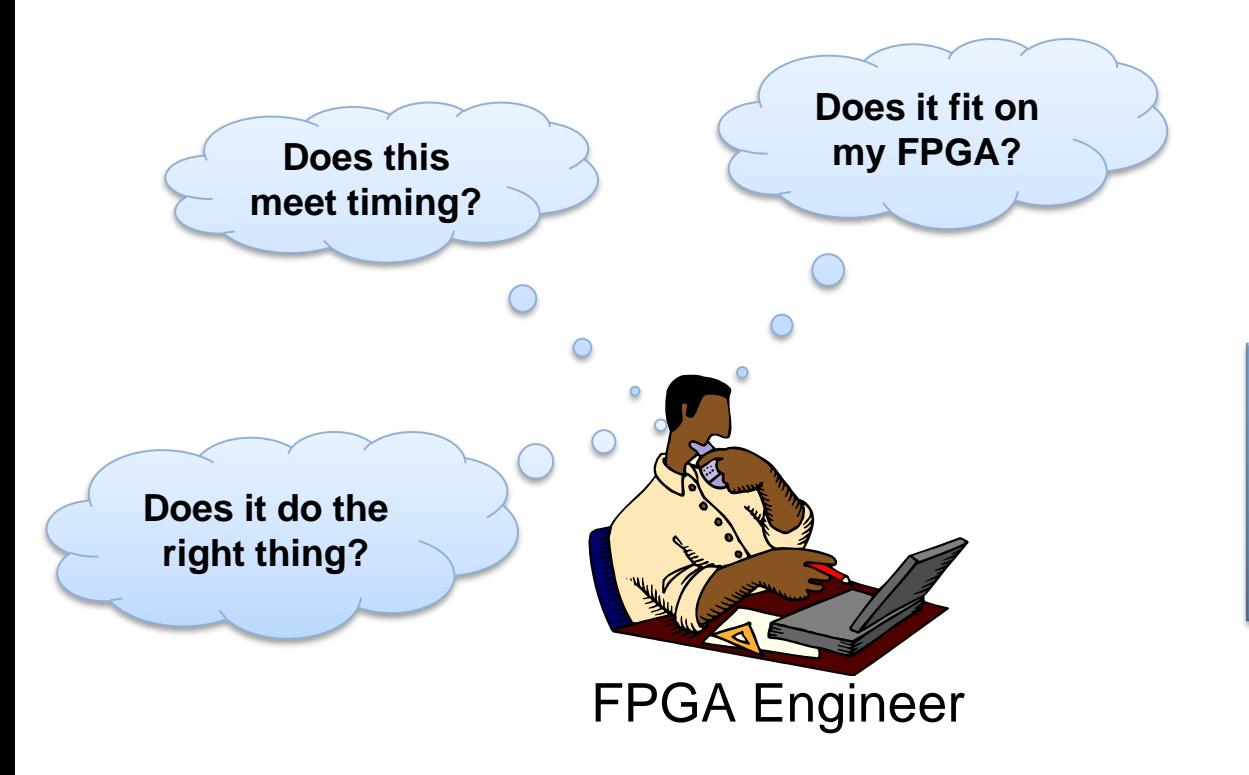

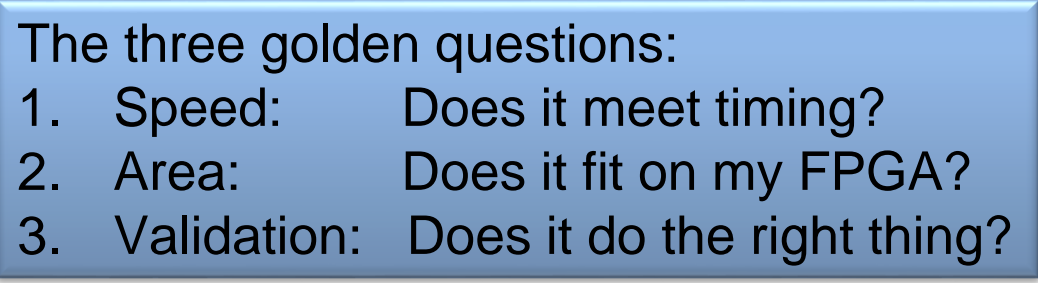

HDL optimizations assists the engineer in meeting these constraints

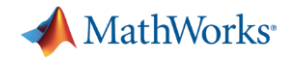

### **Critical Timing Path**

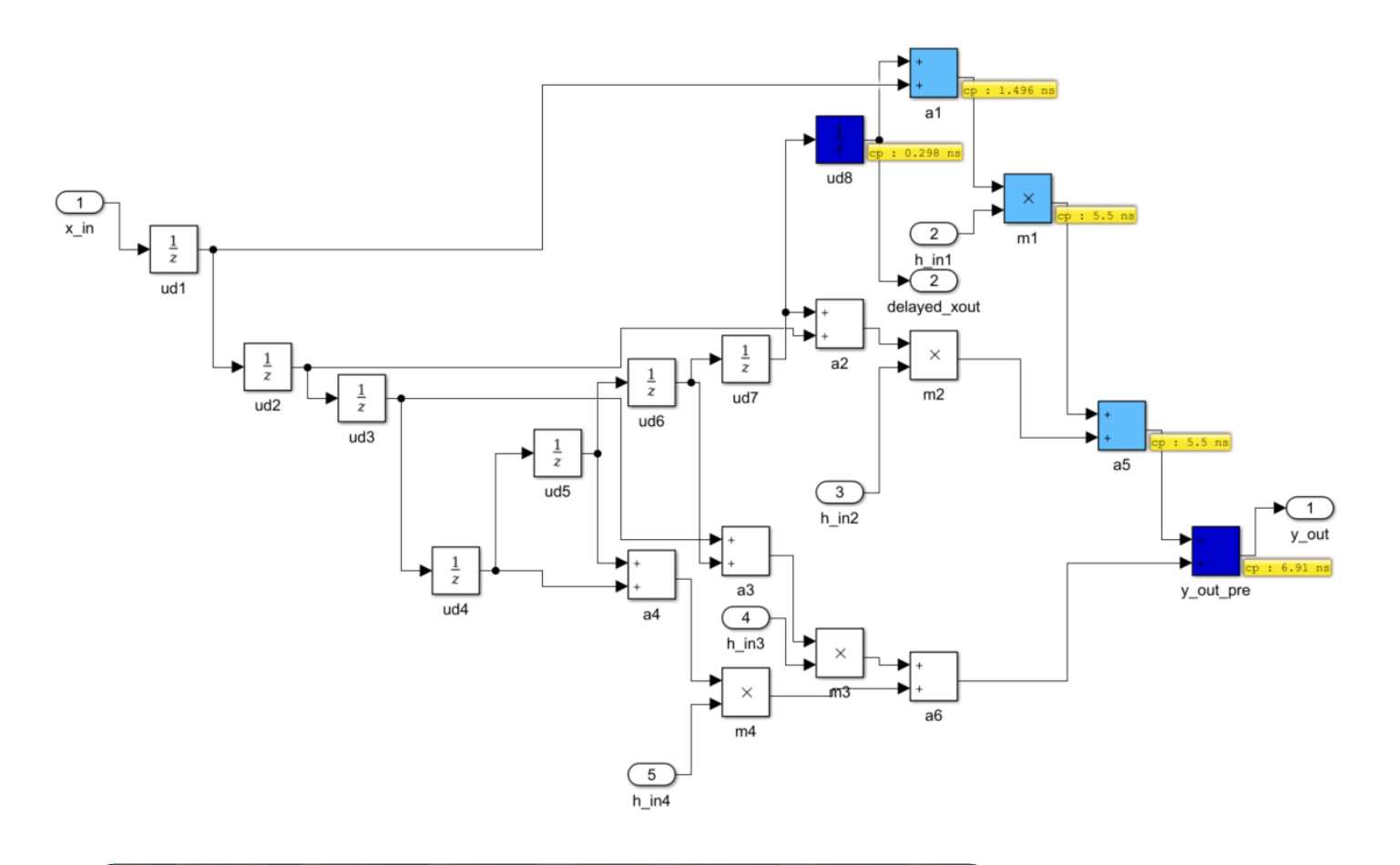

 **Critical path highlighting Helps you identify speed bottlenecks**

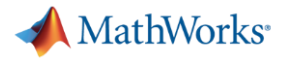

### **Speed Optimization**

#### **Summary Section**

Critical Path Delay: 6.910 ns

Critical Path Begin: ud8

Critical Path End : y out pre Highlight Critical Path: hdl prj\hdlsrc\symmetric fir fixed\criticalPathEstimated.m

#### **Critical Path Details**

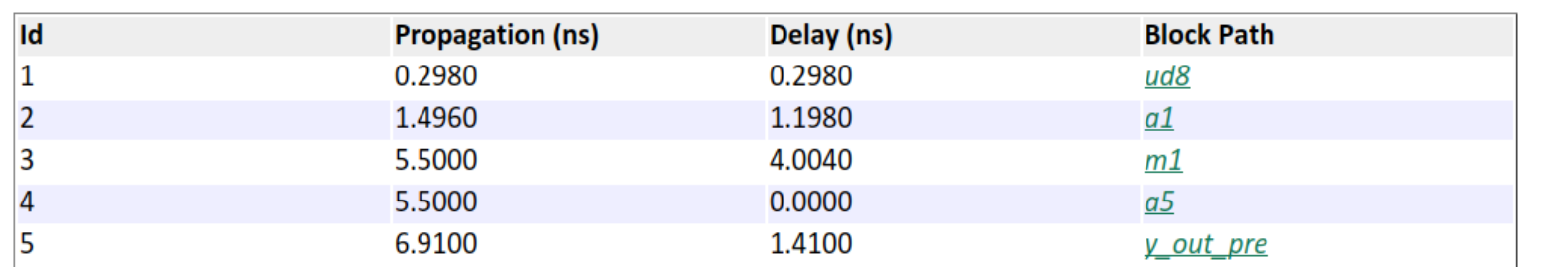

Maximum rate  $= 145$  MHz

# **Is this the best rate that is achievable??**

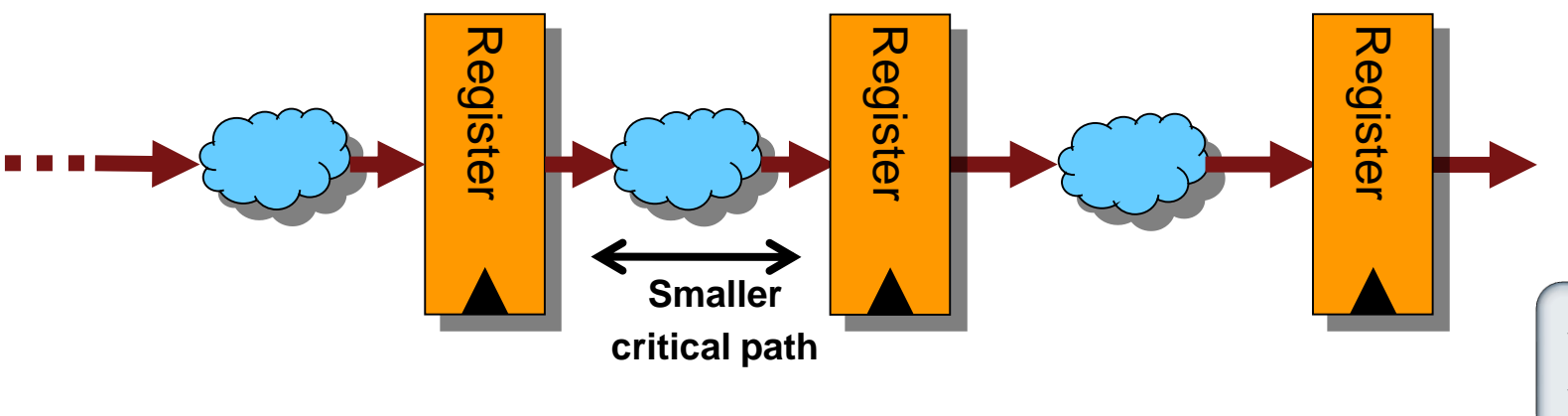

 **Automatic pipelining Helps you meet speed objectives**

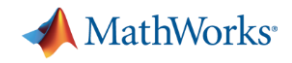

# **Speed Optimization**

### **Output Pipelining**

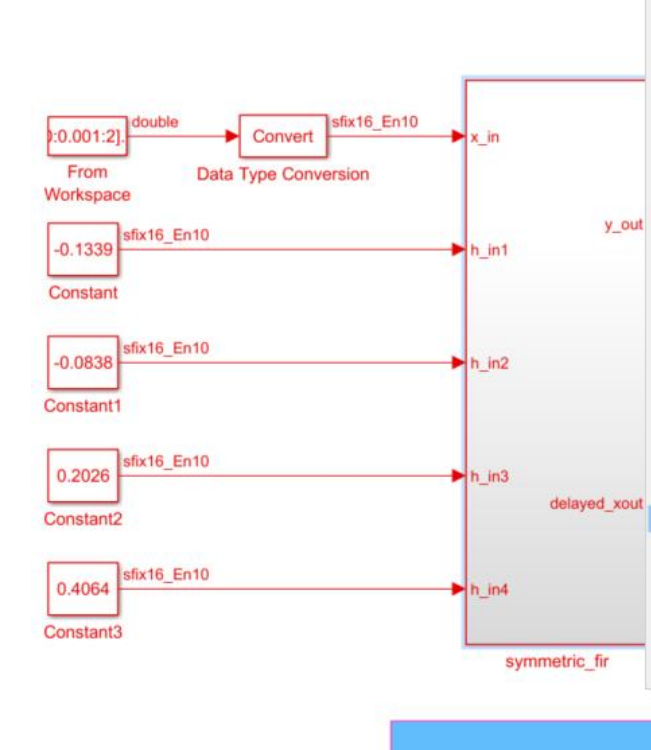

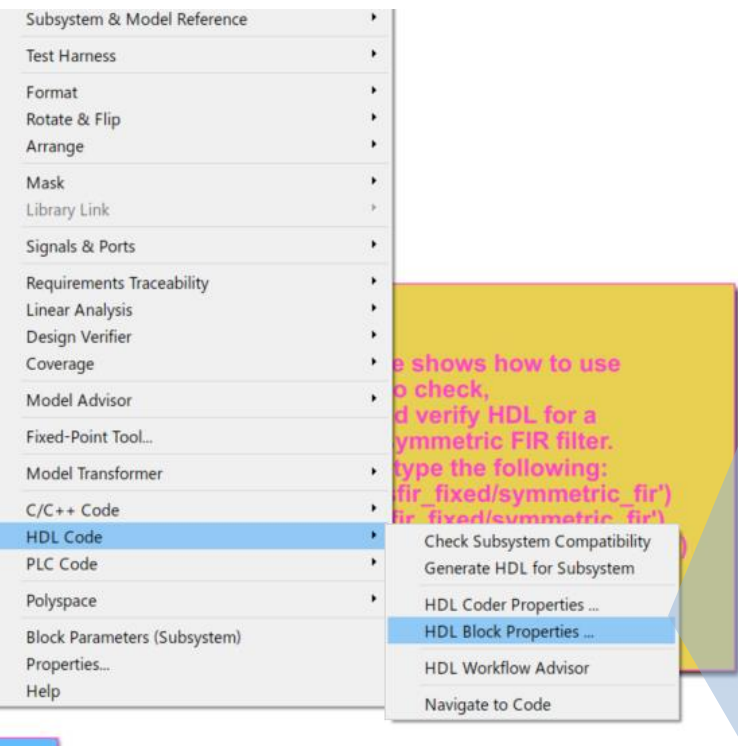

**Launch HDL Dialog** 

**Run Demo** Copyright 2007 The MathWorks, Inc.

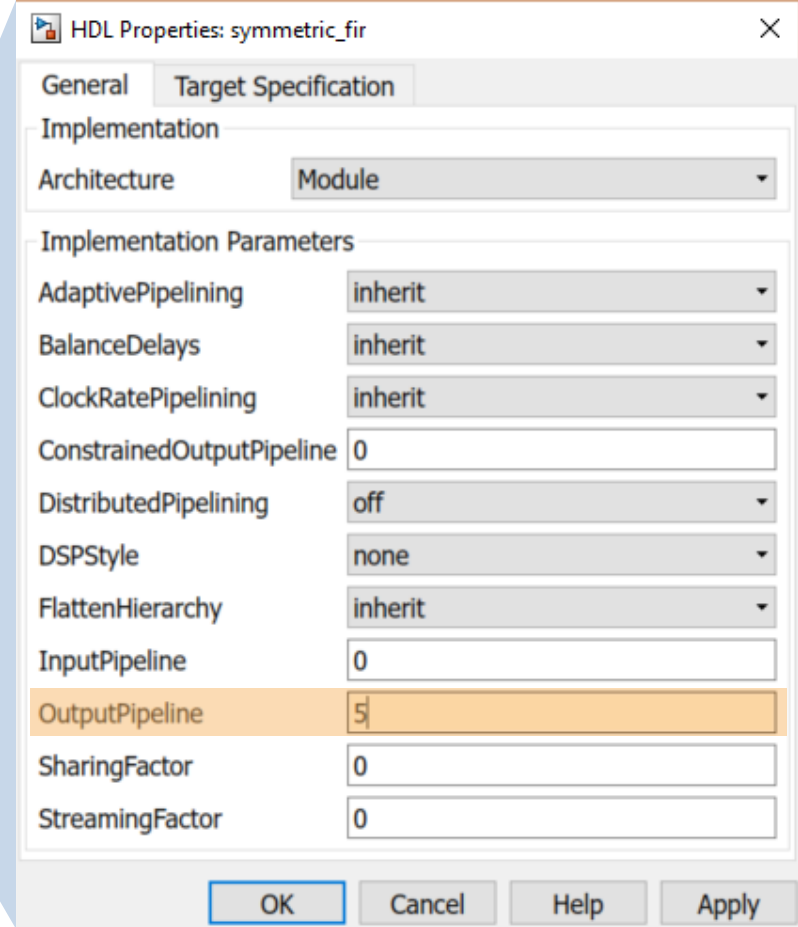

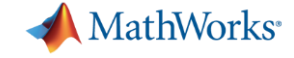

### **Speed Optimization Output Pipelining**

#### **Summary Section**

#### Critical Path Delay: 6.940 ns

Critical Path End : out 0 pipe Highlight Critical Path: hdl pri\hdlsrc\sfir fixed\criticalPathEstimated.m

#### **Critical Path Details**

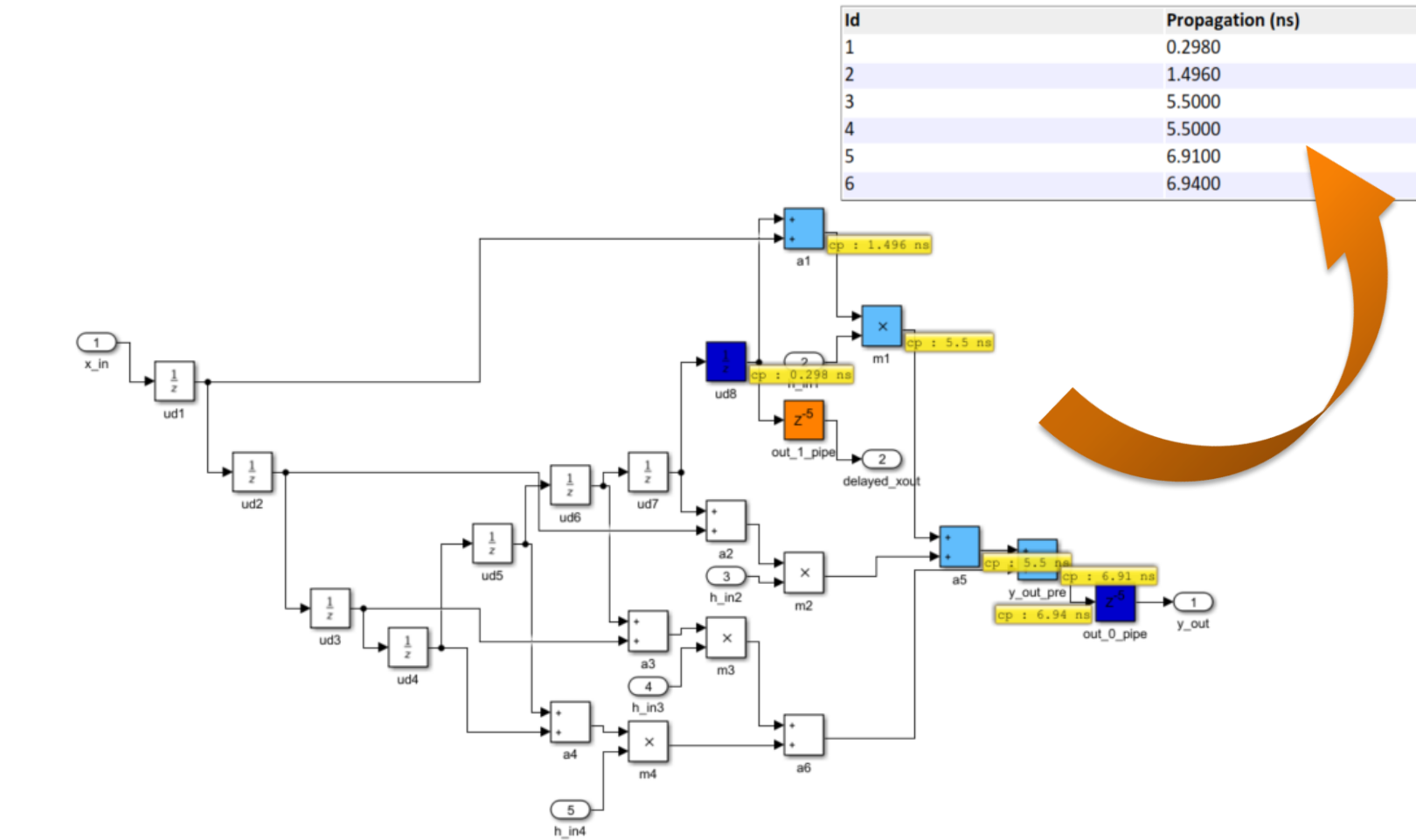

# **Where do I place the pipeline registers??**

**Block Path** 

y\_out\_pre

out 0\_pipe

 $ud8$ 

 $a1$ 

 $m1$ 

 $a5$ 

Delay (ns)

0.2980

1.1980

4.0040

0.0000

1.4100

0.0300

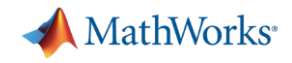

# **Speed Optimization**

### Distributed Pipelining

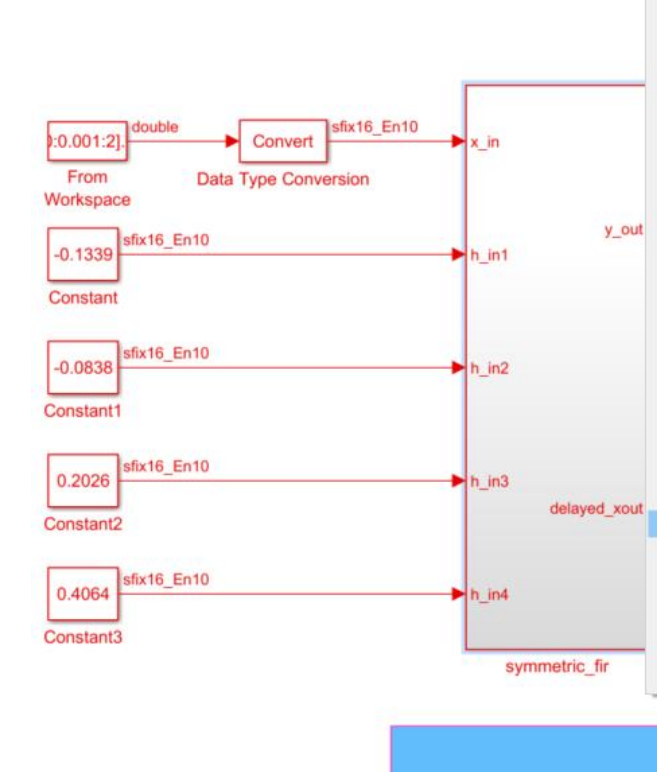

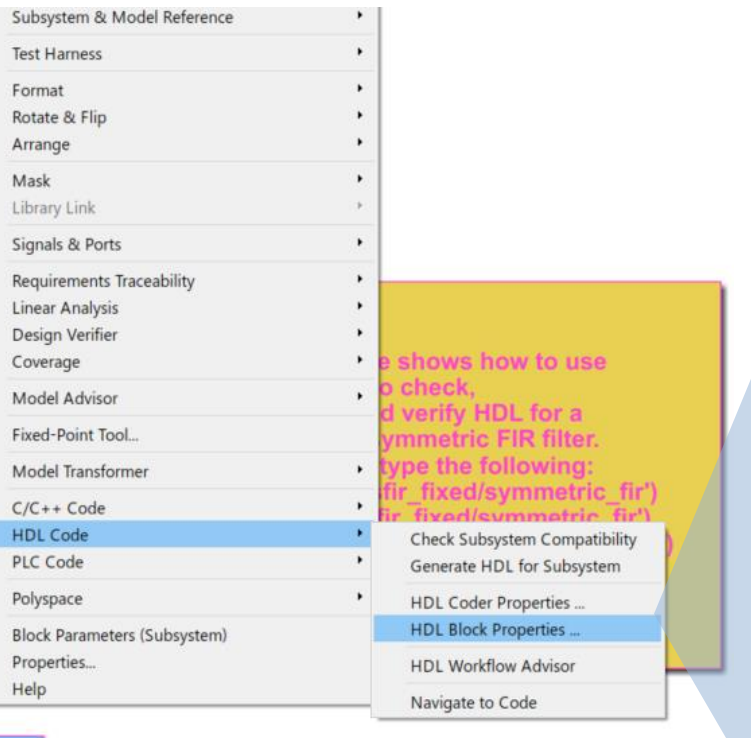

**Launch HDL Dialog** 

**Run Demo** Copyright 2007 The MathWorks, Inc.

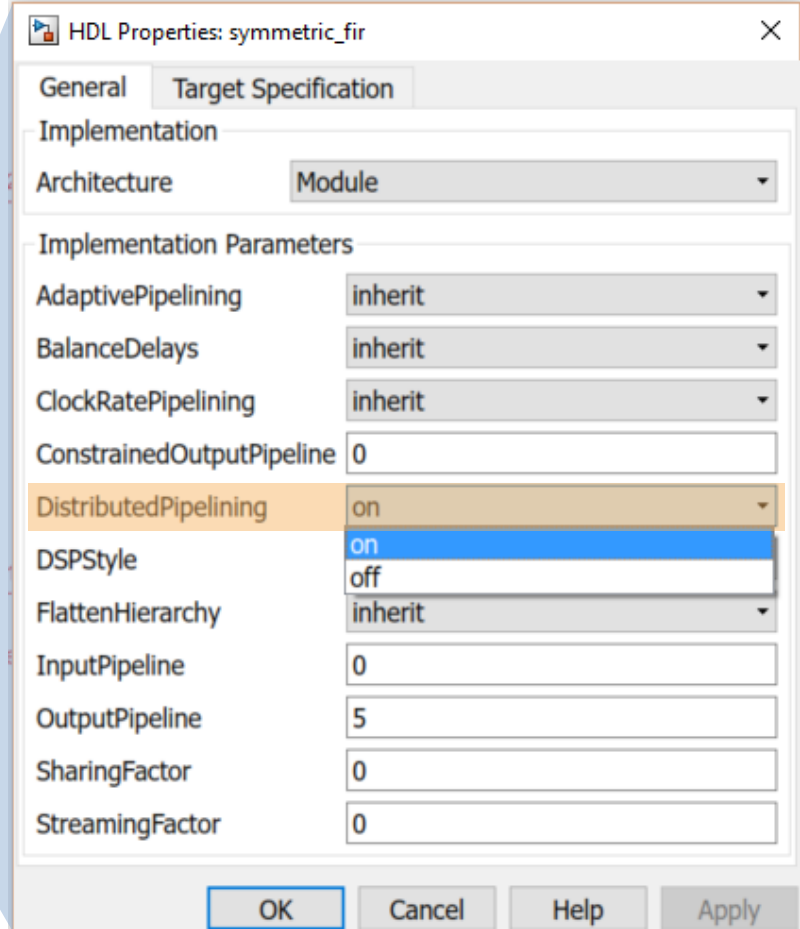

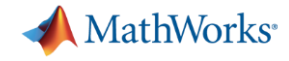

### **Speed Optimization**

Distributed Pipelining<br>
Maximum rate = 235 MHz Critical Path End: rd 13 Highlight Critical Path: hdl\_prj\hdlsrc\sfir\_fixed\criticalPathEstimated.m

#### **Critical Path Details**

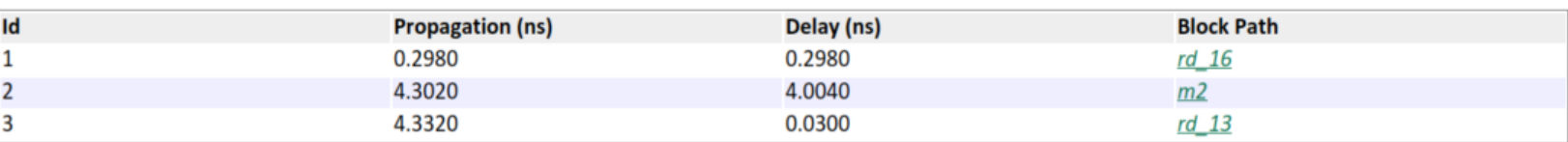

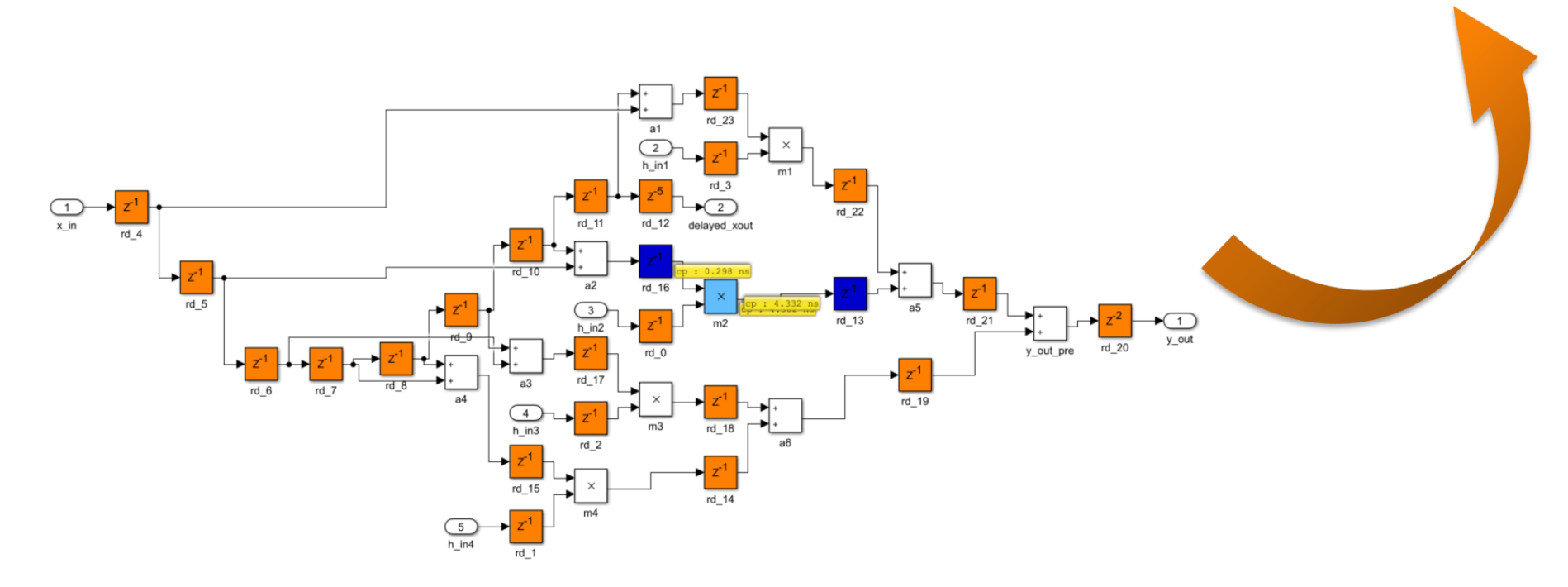

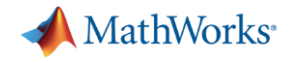

### **Area Optimization**

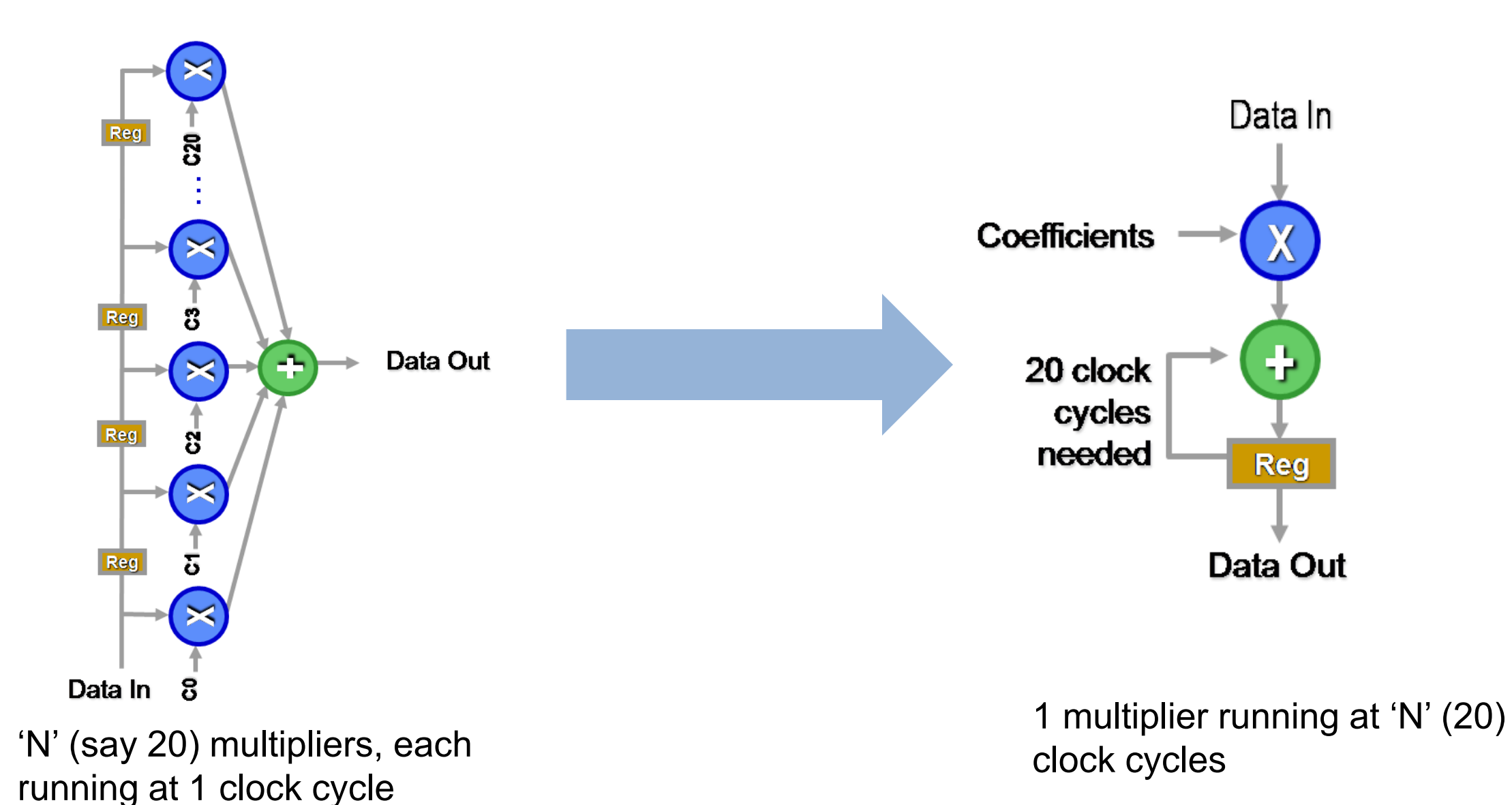

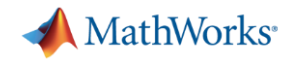

## **Area Optimization** Resource Sharing

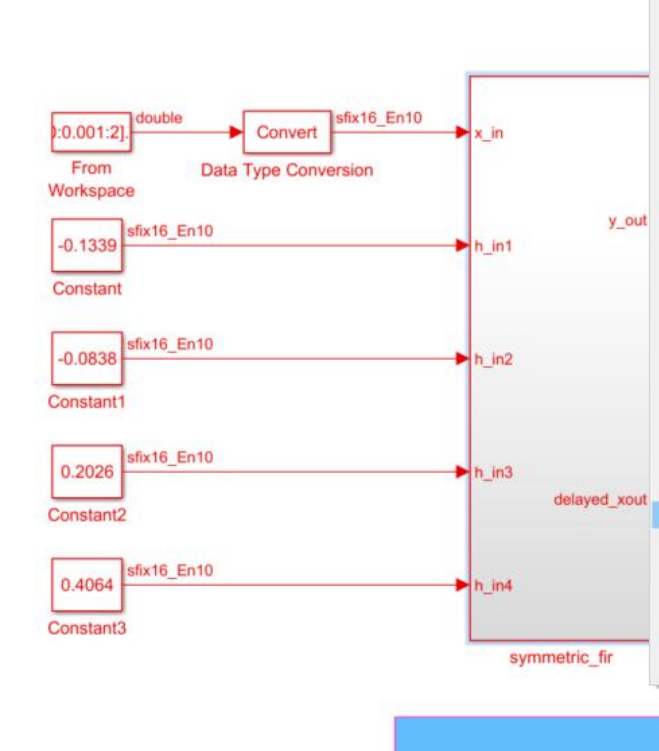

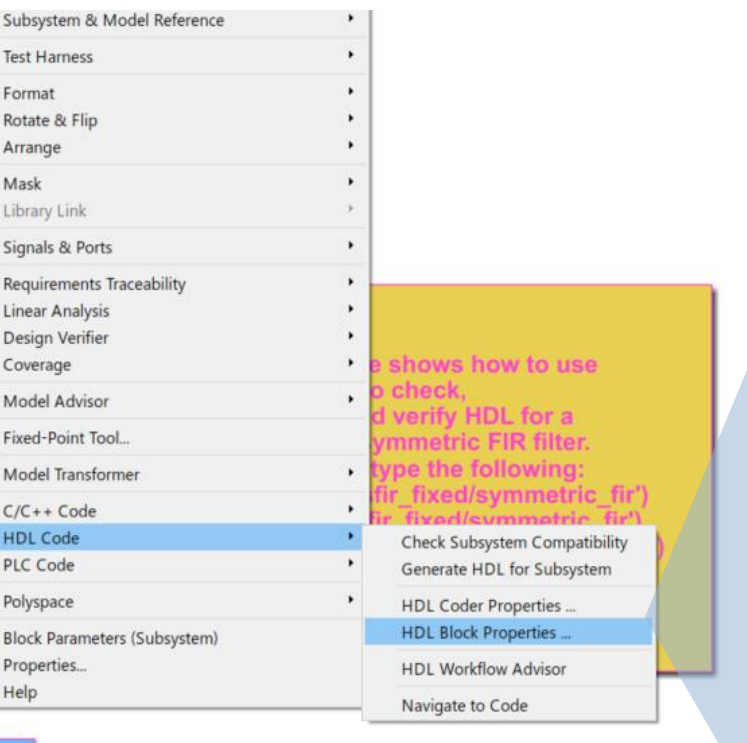

**Launch HDL Dialog** 

**Run Demo** Copyright 2007 The MathWorks, Inc.

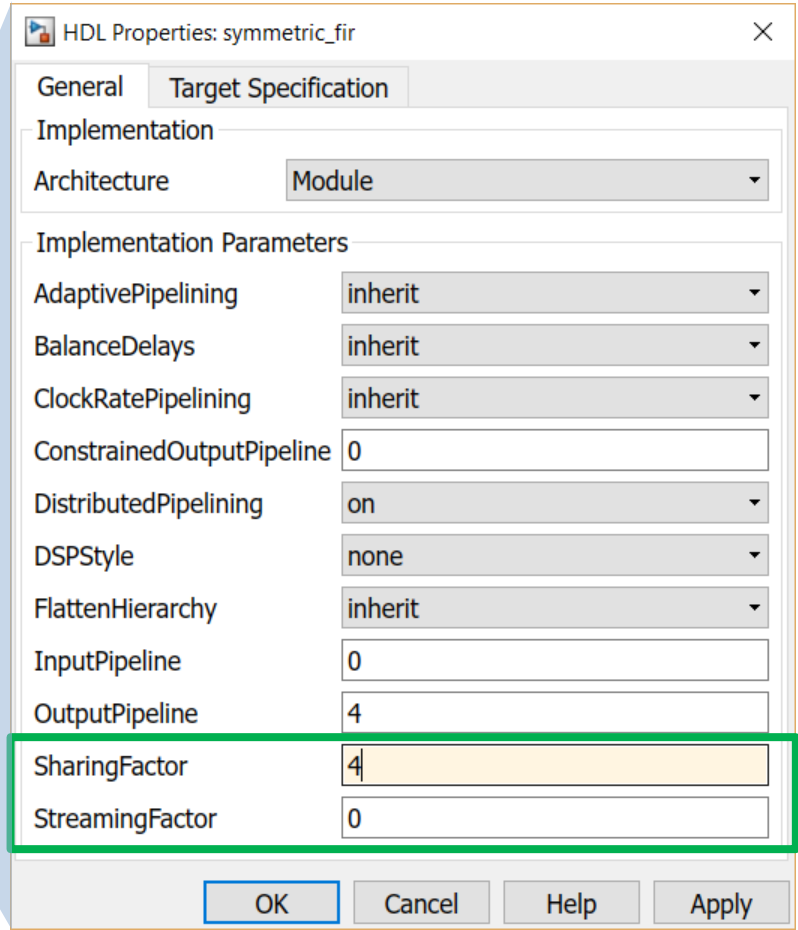

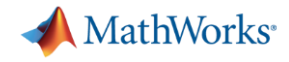

### **Area Optimization** Resource Sharing

#### Generic Resource Report for symmetric\_fir\_fixed

#### **Summary**

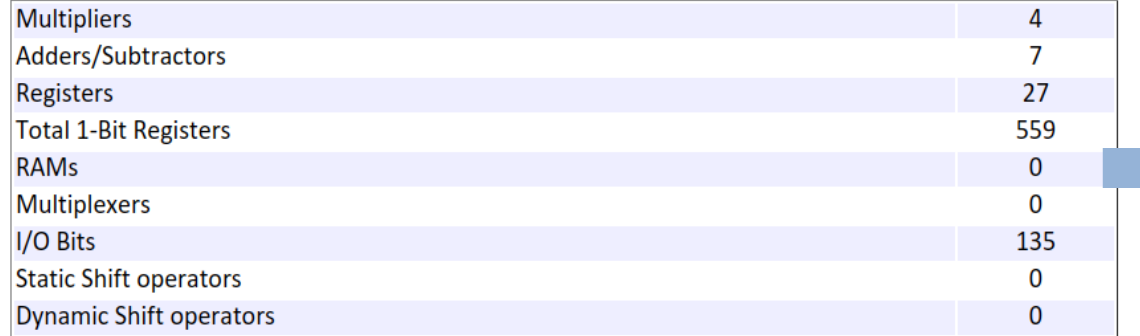

### Generic Resource Report for symmetric\_fir\_fixed

#### **Summary**

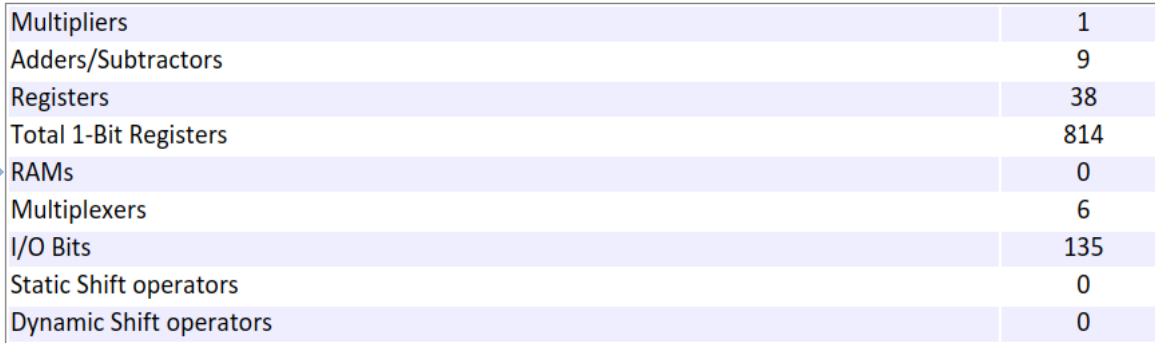

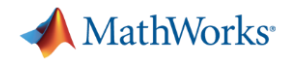

# **Area Optimization** Resource Sharing

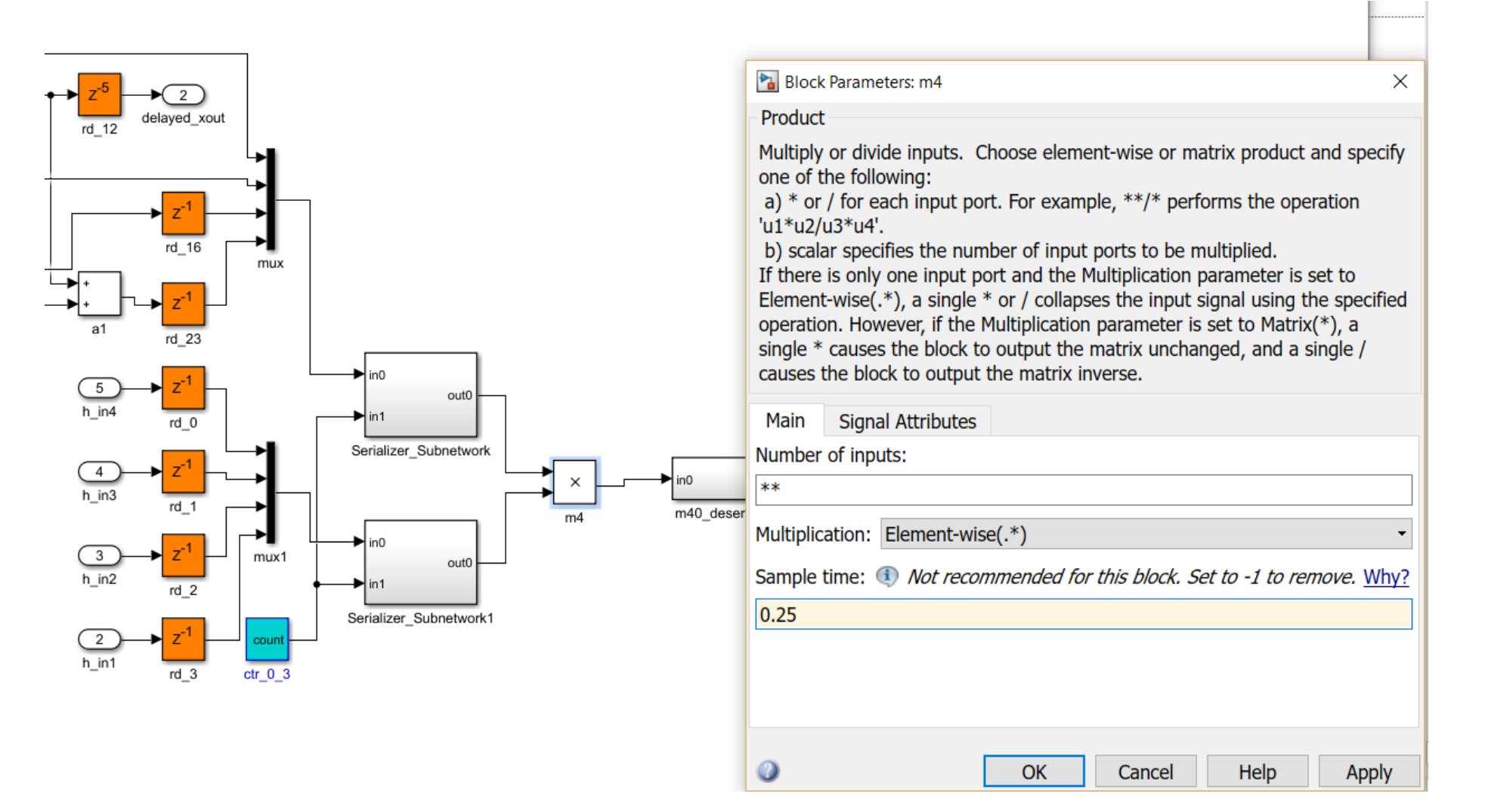

# **What's new?** Adaptive Pipelining

### **Specify synthesis tool and target clock frequency for automatic pipeline insertion and balancing**

- Automatically inserts pipeline registers to meet target frequency
	- On by default
	- Adds pipeline registers on parallel paths to balance number of stages
- Good for:
	- Getting started prototyping FPGAs without worrying about manually inserting Delay blocks

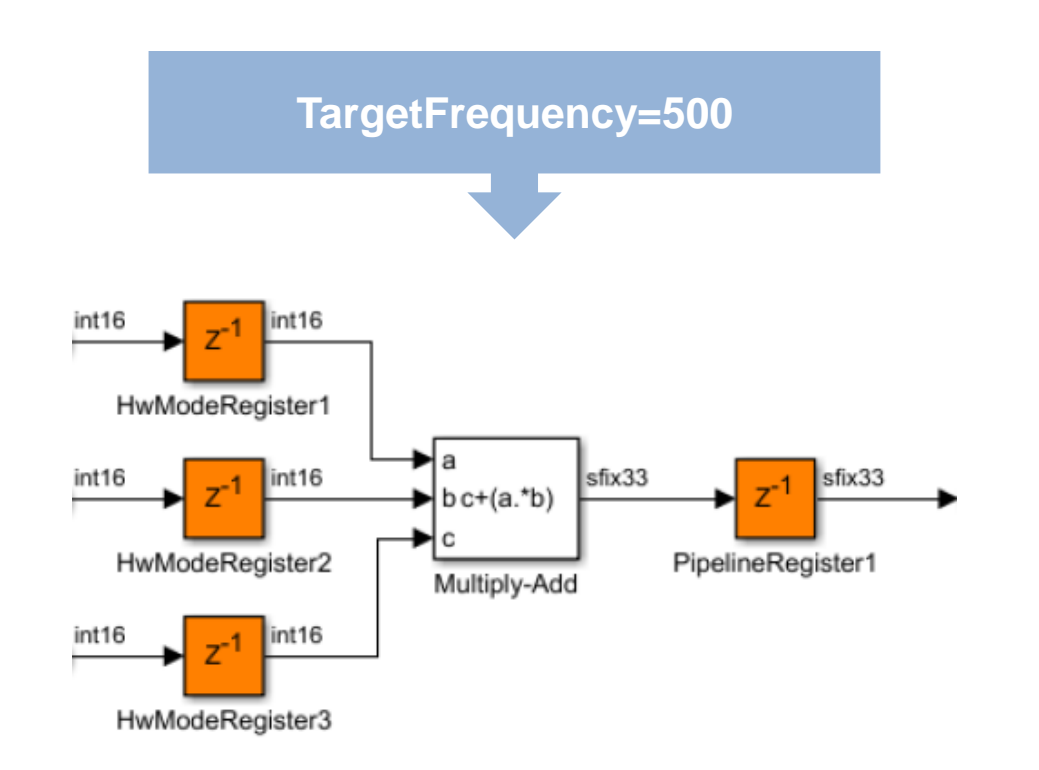

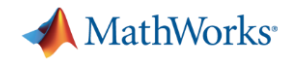

### **Integrated HDL Verification**

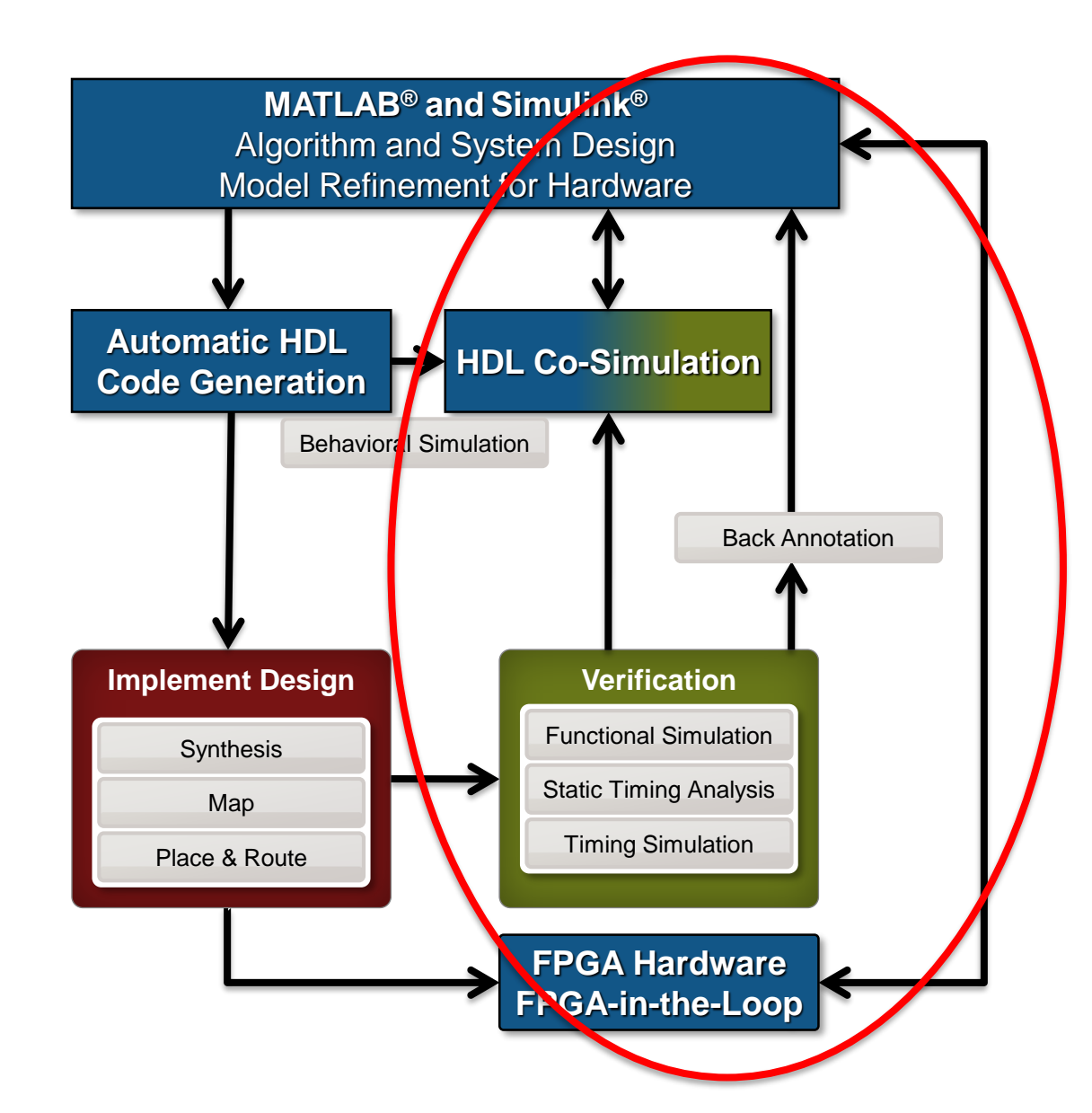

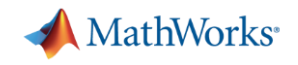

### **Co-Simulation with HDL Simulator**

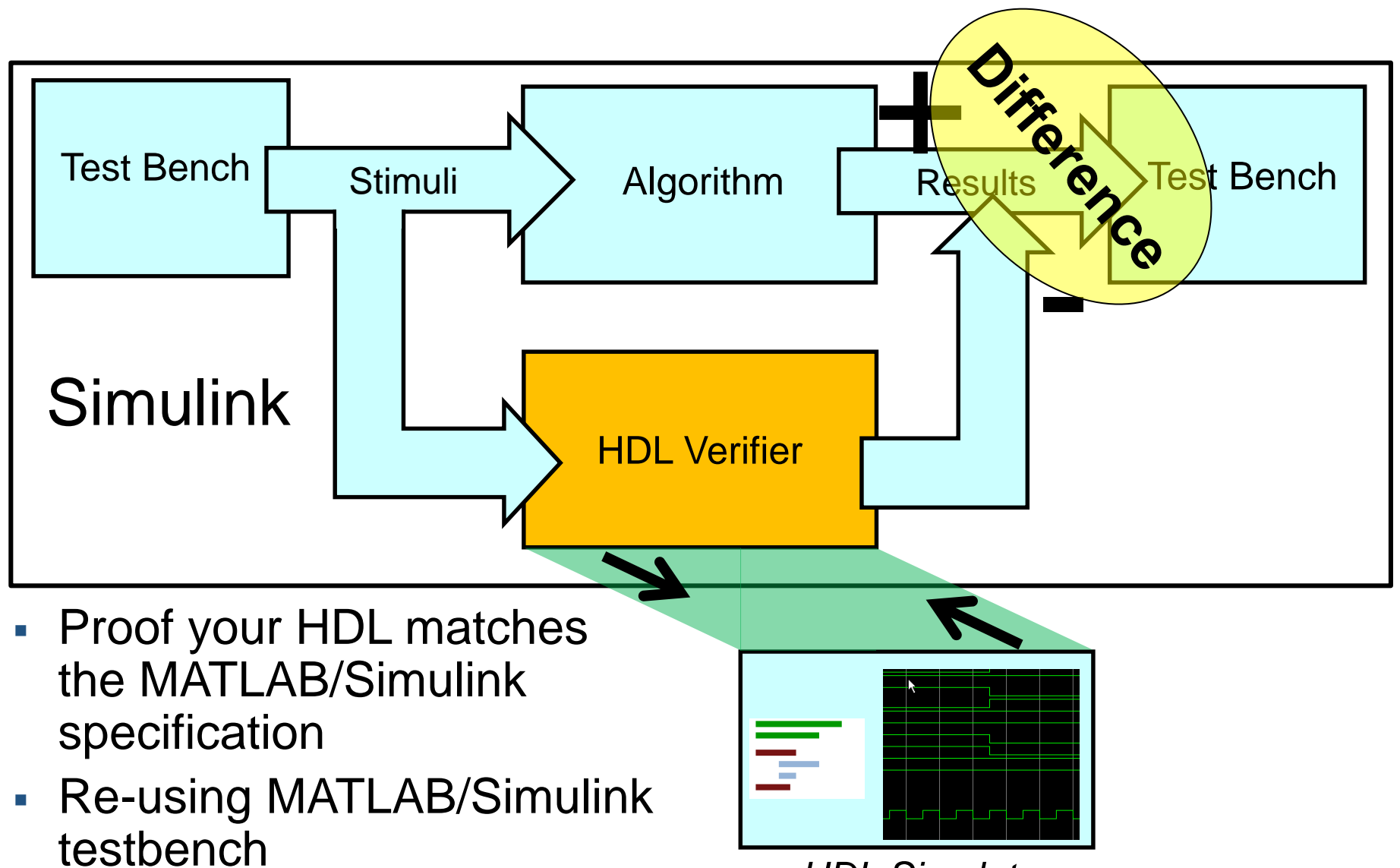

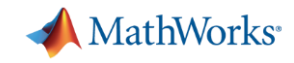

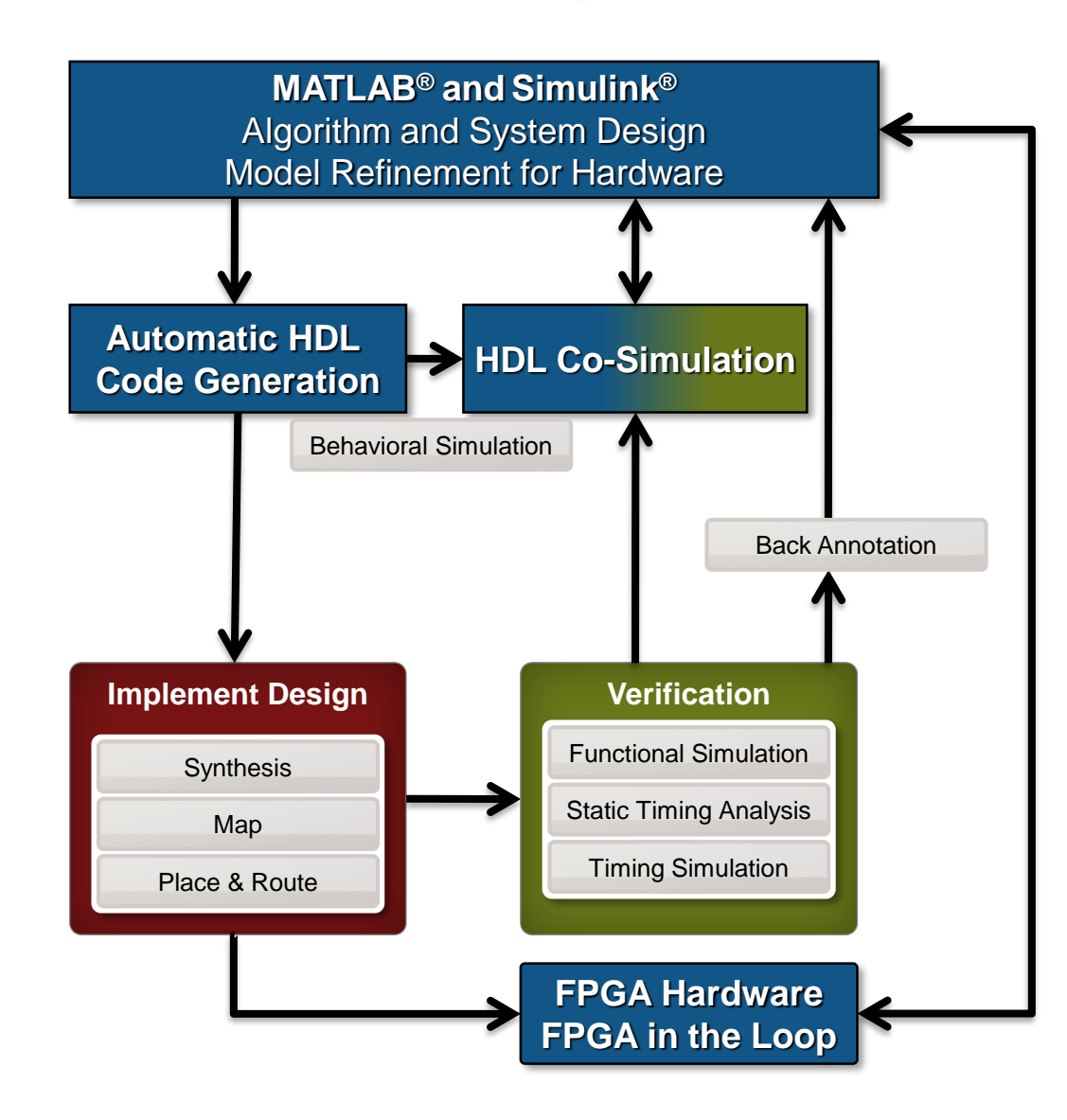

**FPGA Hardware**

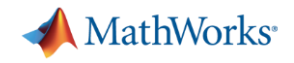

### **FPGA-in-the-Loop (FIL) for any HDL code**

- Part of HDL Verifier
- Easy to setup using FIL Wizard
- Fast simulation
	- HDL runs on FPGA
	- Gigabit Ethernet data transfer

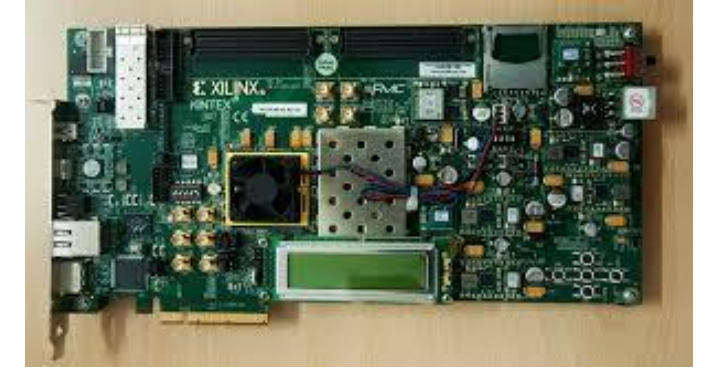

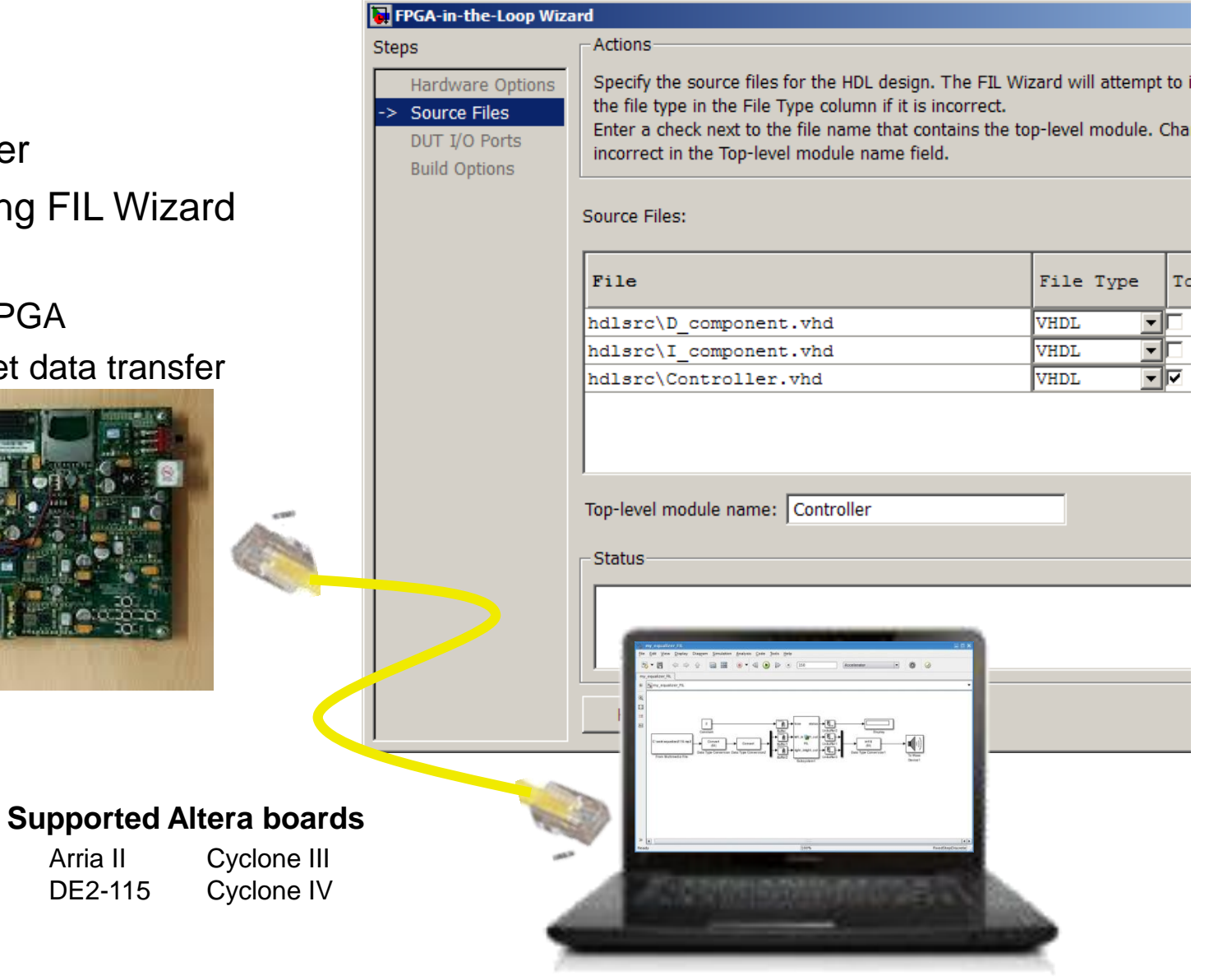

### **Supported Xilinx boards**

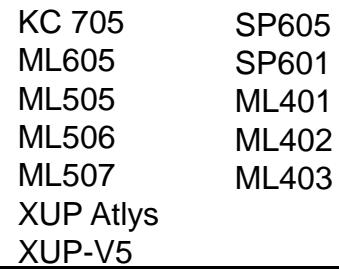

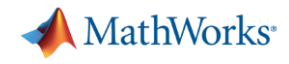

### **Automation FPGA-in-the-Loop Verification**

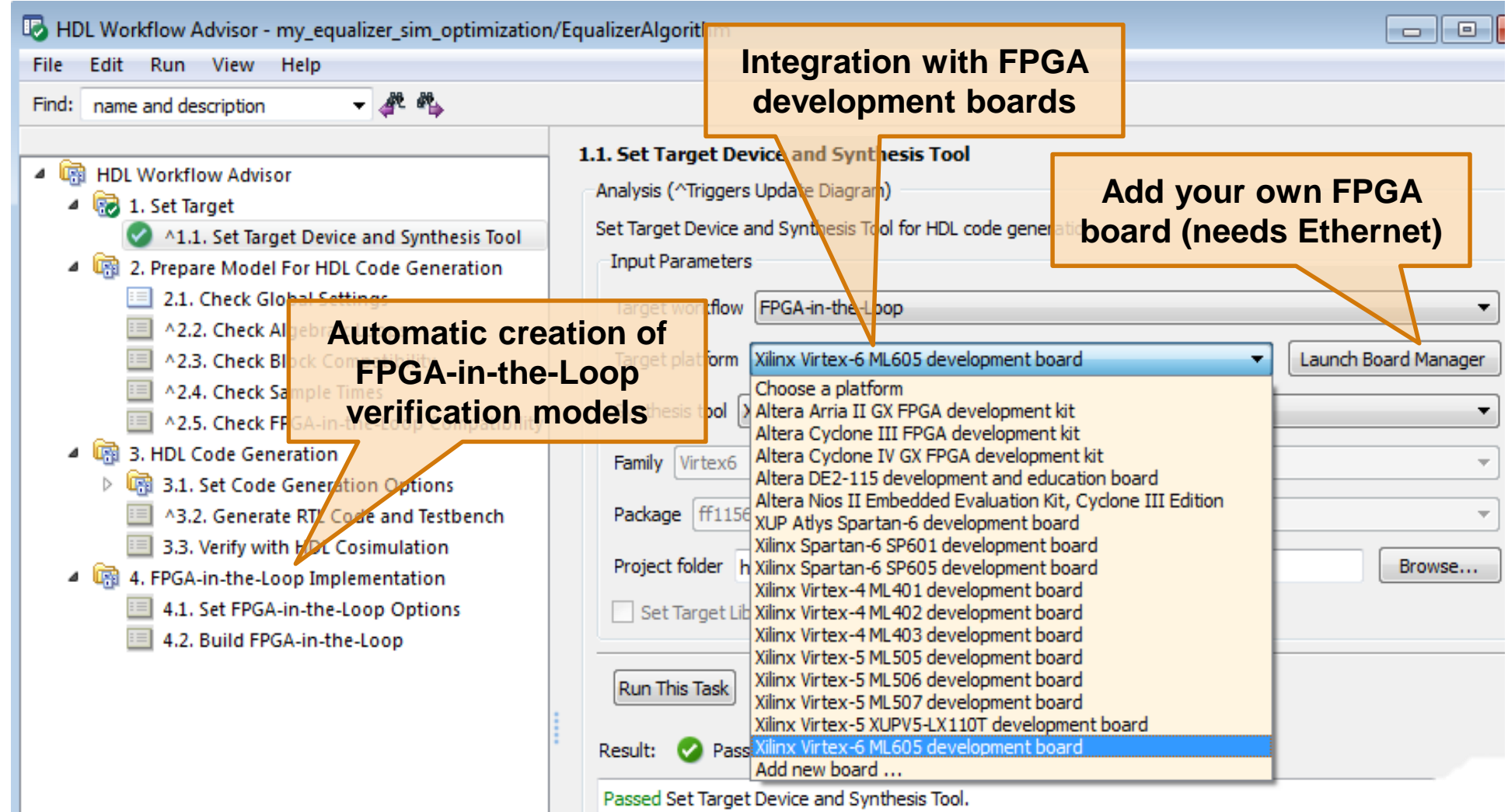

**34**

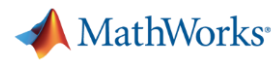

### **New FPGA Families and Boards Supported by FIL**

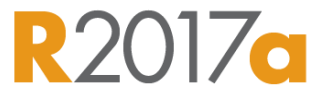

- **FPGA Family** 
	- Virtex Ultrascale
- FPGA board
	- Artix-7 Arty (JTAG)

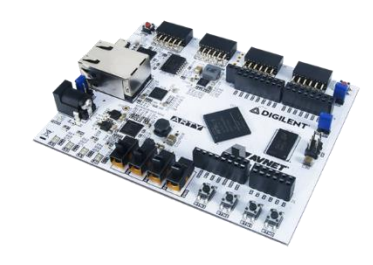

– Virtex-7 VC709 (JTAG, PCIe)

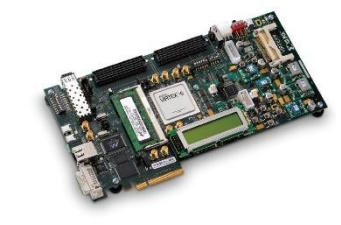

– Virtex Ultrascale VCU110 (JTAG)

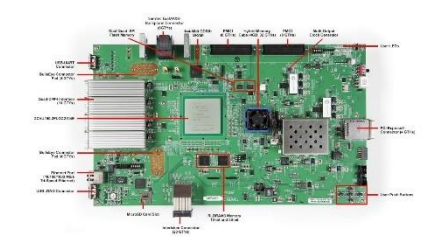

### **SystemVerilog DPI Test Bench**

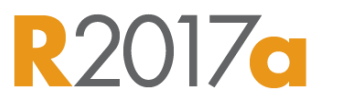

MathWorks<sup>®</sup>

- **Previously only available via command-line interface**
- Now it's available in Config Param as well as HDL Workflow Advisor

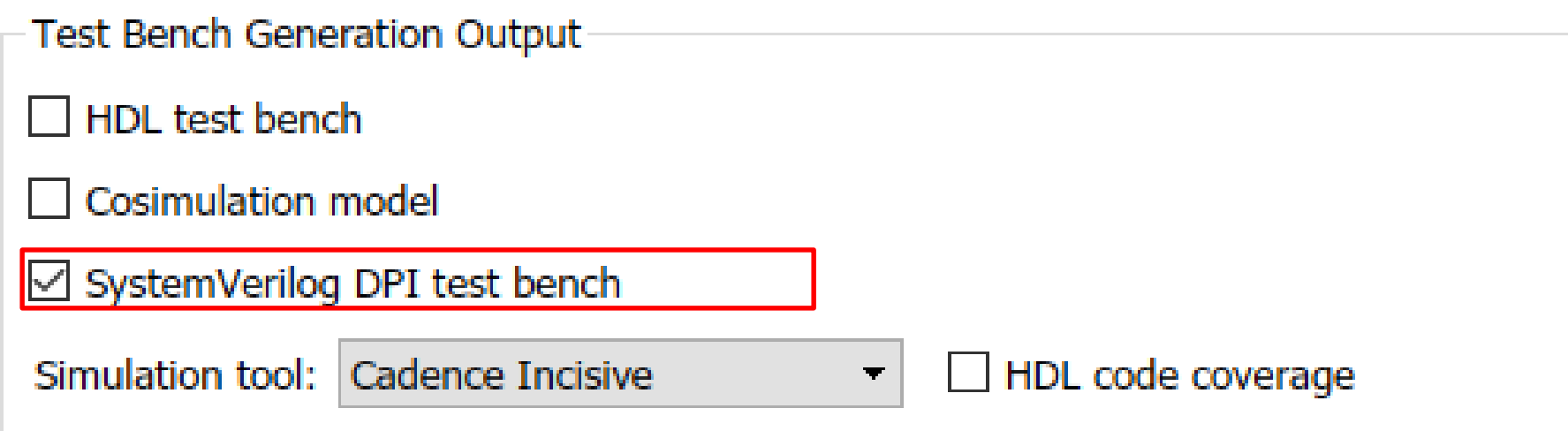

### **HDL Verifier: HDL Code Coverage**

### **Activate HDL simulator code coverage in generated test benches**

- **Works for cosimulation, SystemVerilog DPI,** or vector-based testbenches
- **Supports Mentor Graphics Questa Sim and** Cadence Incisive

» makehdltb('sfir\_fixed/symmetric\_fir',...

» 'GenerateSVDPITestBench','ModelSim', ...

```
» 'HDLCodeCoverage', 'on', )
```
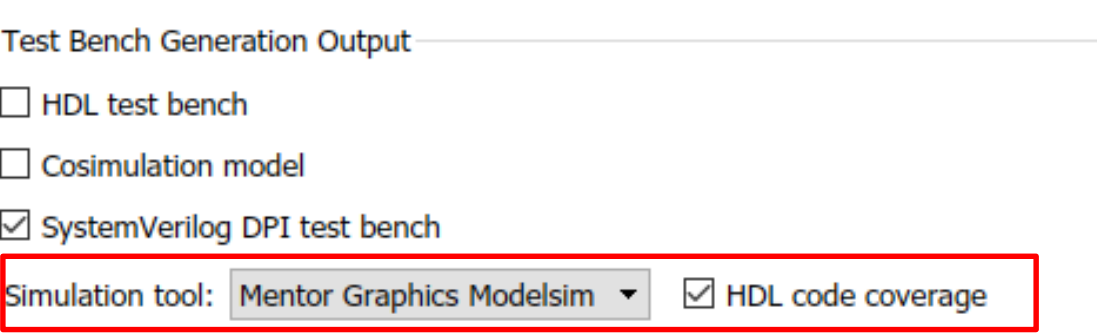

### **Questa Coverage Report**

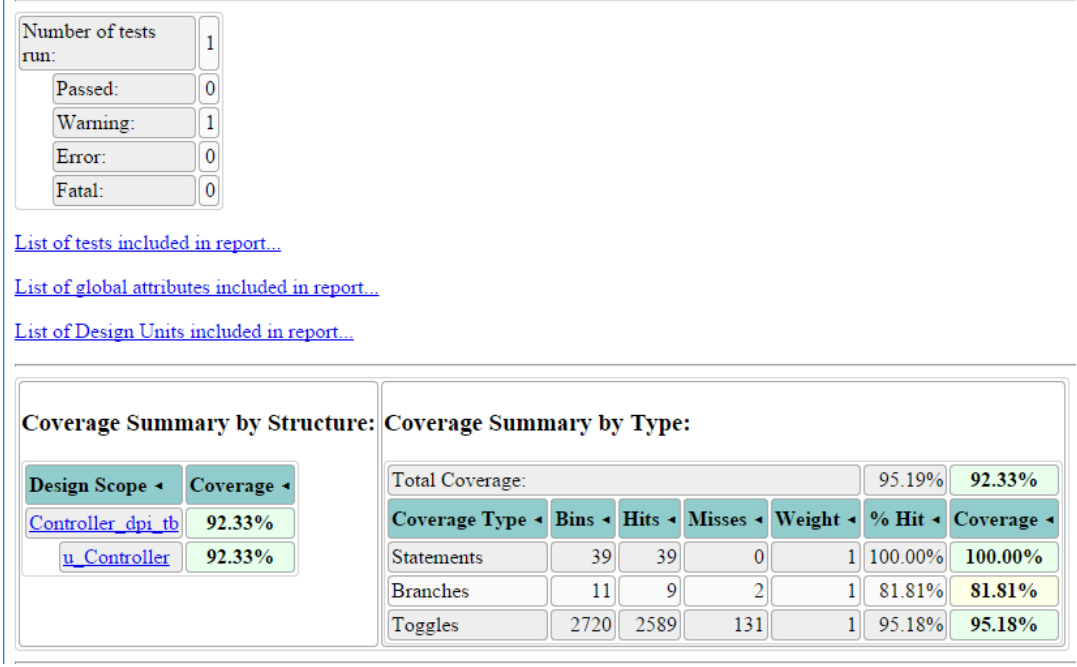

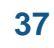

**MathWorks** 

### **HDL Verifier: FPGA Data Capture**

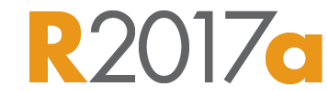

**MathWorks** 

### **Probe internal FPGA signals to analyze in MATLAB or Simulink**

- **Debug signals in a free-running FPGA** directly in MATLAB or Simulink
- Generates a block to add into the VHDL/Verilog design going onto the FPGA
- Collects and visualizes the data in MATLAB or Simulink
- **[Demo video](https://www.mathworks.com/videos/hdl-verifier-fpga-data-capture-1487889896343.html)**

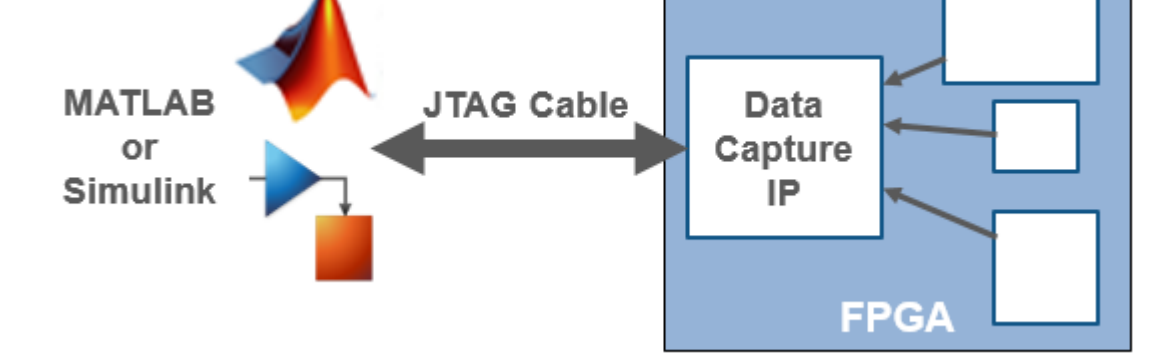

*Available as part of HDL Verifier Xilinx/Intel hardware support packages*

» generateFPGADataCaptureIP

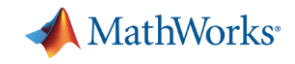

### **Harris Accelerates Verification of Signal Processing FPGAs**

### **Challenge**

Streamline a time-consuming manual process for testing signal processing FPGA implementation

### **Solution**

Use HDL Verifier to verify the HDL design from within MATLAB

### **Results**

- **Functional verification time cut by more than 85%**
- 100% of planned test cases completed
- Design implemented defect-free

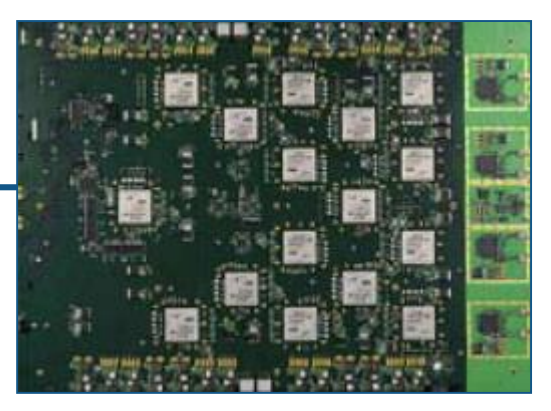

**Harris FPGA-based system.**

**"HDL Verifier enabled us to greatly reduce functional verification development time by providing a direct cosimulation interface between our MATLAB model and our logic simulator. As a result, we verified our design earlier, identified problems faster, completed more tests, and compressed our entire development cycle."**

> **Jason Plew Harris Corporation**

[Link to user story](http://www.mathworks.com/company/user_stories/Harris-Accelerates-Verification-of-Signal-Processing-FPGAs.html)

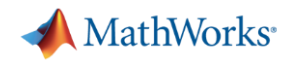

### **Lockheed Martin Develops Configurable, Space-Qualified Digital Channelizer Using MathWorks Tools**

### **Challenge**

Design and implement a reconfigurable, space-qualified digital channelizer

### **Solution**

Use Simulink to model and simulate the system, and HDL Verifier with Mentor Graphics ModelSim to verify the VHDL implementation

### **Results**

- **•** Verification time reduced by 90%
- **Overall development time shortened by eight** months
- Key algorithms reused, saving 50% of design effort on subsequent projects

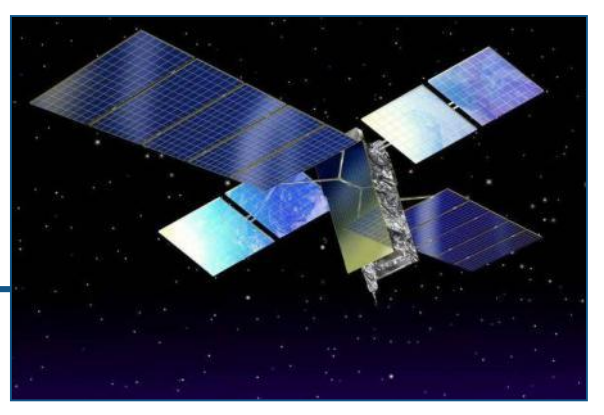

**Artist's rendition of one of the satellites that will carry Lockheed Martin's digital channelizer.**

**"With Simulink and HDL Verifier, simulation and verification are performed in one environment. As a result, we can test the design from end to end, improving quality and ensuring design accuracy and validity."**

> **Bradford Watson Lockheed Martin Space Systems**

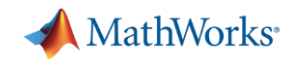

# **Summary**

### **Respect project timeline**

- Discover issues early through simulation
- Fast code turnarounds allow better design trade-offs

### **Collaborate in multidisciplinary teams**

- Use one Model for Design and Implementation
- Seamlessly integrate version management
- Graphically compare models

### **Create working code**

- Analyze fixed-point impact before going to implementation
- Auto-generate bug free code
- Verify early through co-simulation with FPGA's
- **Achieve required efficiency**
	- Optimize through advisors and automatic optimizations

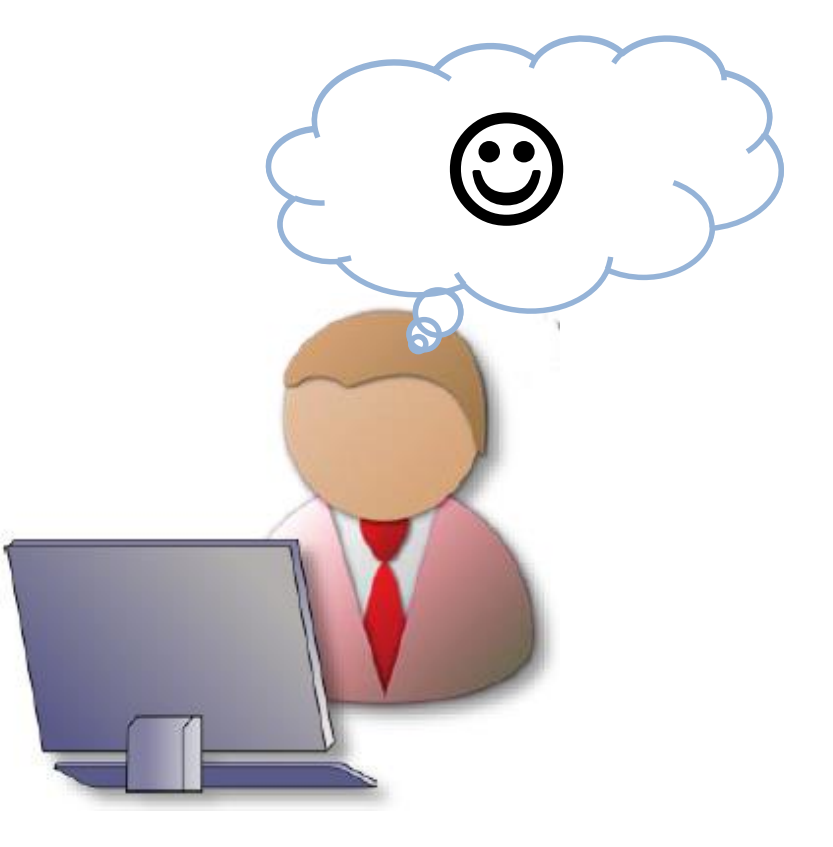

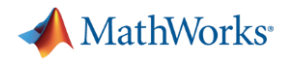

### **Call To Action**

Learn more with recorded webinars & videos

- [Accelerate Design Space Exploration Using HDL Coder](https://www.mathworks.com/videos/accelerate-design-space-exploration-using-hdl-coder-optimizations-81998.html)  **Optimizations**
- [HDL Implementation and Verification of a High-Performance FFT](https://www.mathworks.com/videos/hdl-implementation-and-verification-of-a-high-performance-fft-102537.html)
- [Using Custom Boards for FPGA-in-the-Loop Verification](https://in.mathworks.com/videos/using-custom-boards-for-fpga-in-the-loop-verification-71971.html)
- [A Guided Workflow for Zynq Using MATLAB and Simulink](http://www.mathworks.com/videos/a-guided-workflow-for-zynq-using-matlab-and-simulink-86427.html?s_tid=srchtitle)
- [HDL Verifier: FPGA Data Capture](http://in.mathworks.com/videos/hdl-verifier-fpga-data-capture-1487889896343.html)

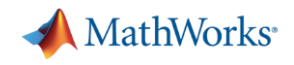

# MathWorks<sup>®</sup> Training Services

# **Generating HDL Code from Simulink**

two-day course shows how to generate and verify HDL code from a Simulink® model using HDL Coder™ and HDL Verifier™

### **Topics include:**

- **Preparing Simulink models for HDL code generation**
- Generating HDL code and testbench for a compatible Simulink model
- Performing speed and area optimizations
- Integrating handwritten code and existing IP
- Verifying generated HDL code using testbench and cosimulation

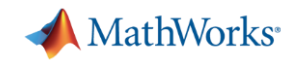

# MathWorks<sup>®</sup> Training Services

# **Programming Xilinx Zynq SoCs with MATLAB and Simulink**

two-day course focuses on developing and configuring models in Simulink® and deploying on Xilinx® Zynq®-7000 All Programmable SoCs. For Simulink users who intend to generate, validate, and deploy embedded code and HDL code for software/hardware codesign using Embedded Coder® and HDL Coder™.

A ZedBoard™ is provided to each attendee for use throughout the course. The board is programmed during the class and is yours to keep after the training.

### **Topics include:**

- Zynq platform overview and environment setup, introduction to Embedded Coder and HDL Coder
- IP core generation and deployment, Using AXI4 interface
- Processor-in-the-loop verification, data interface with real-time application
- **Integrating device drivers, custom reference design**

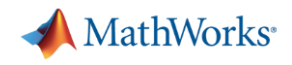

# A MathWorks<sup>®</sup> Training Services

### **DSP for FPGAs**

This three-day course will review DSP fundamentals from the perspective of implementation within the FPGA fabric. Particular emphasis will be given to highlighting the cost, with respect to both resources and performance, associated with the implementation of various DSP techniques and algorithms.

### **Topics include:**

- Introduction to FPGA hardware and technology for DSP applications
- **DSP** fixed-point arithmetic
- Signal flow graph techniques
- **HDL code generation for FPGAs**
- **Fast Fourier Transform (FFT) Implementation**
- Design and implementation of FIR, IIR and CIC filters
- **CORDIC algorithm**
- Design and implementation of adaptive algorithms such as LMS and QR algorithm
- Techniques for synchronisation and digital communications timing recovery

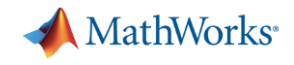

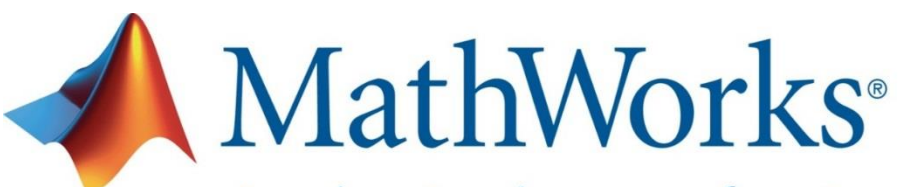

Accelerating the pace of engineering and science

**Speaker Details Email: [tabrez.khan@mathworks.in](mailto:tabrez.khan@mathworks.in) [Vidya.viswanthan@mathworks.in](mailto:Vidya.viswanthan@mathworks.in)**

# **Contact MathWorks India**

Products/Training Enquiry Booth Call: 080-6632-6000

Email: [info@mathworks.in](mailto:info@mathworks.in)

### **Your feedback is valued.**

**Please complete the feedback form provided to you.**